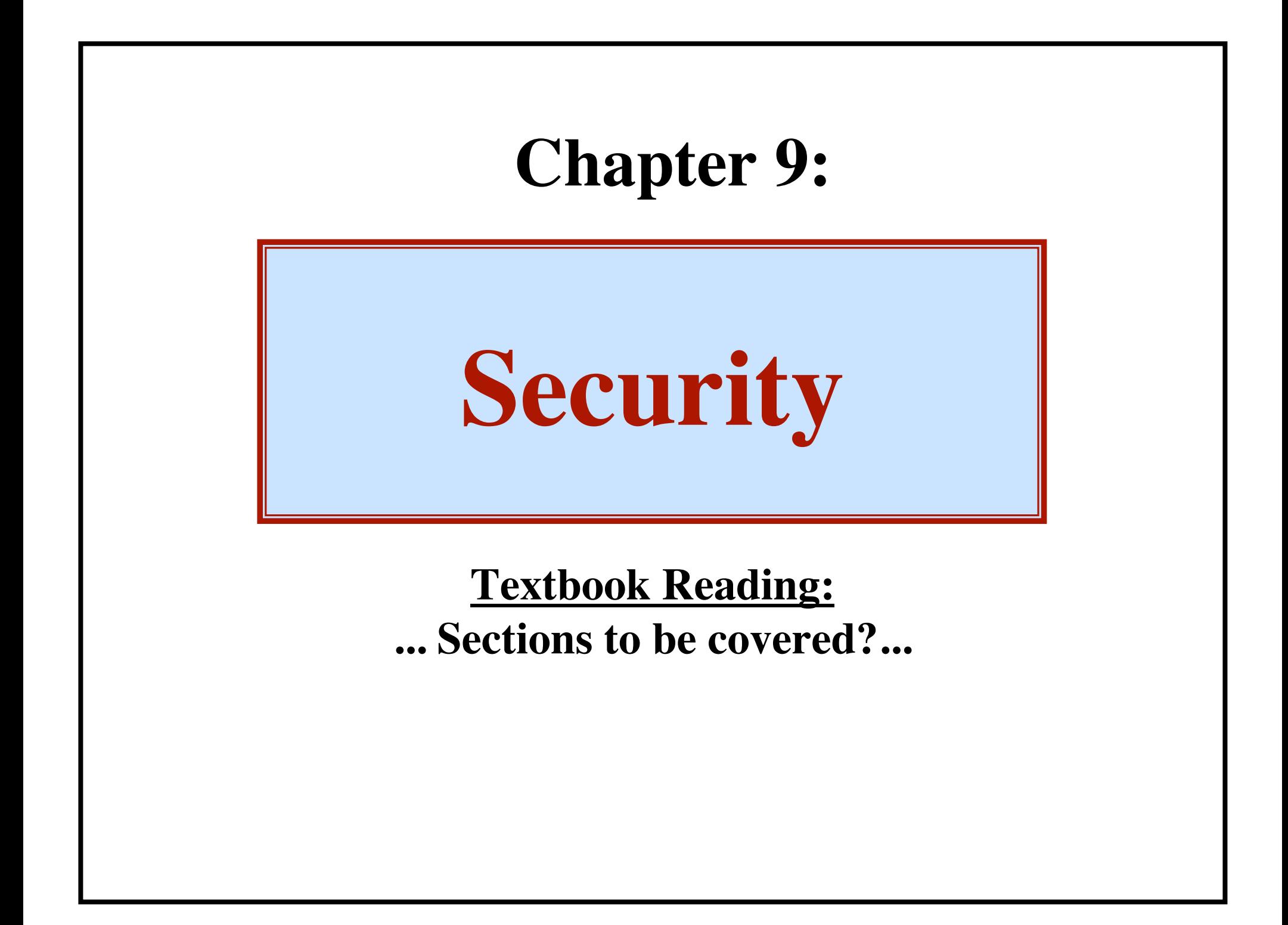

**Protection & Security**

**A major concern of OS's**

**More complex OS's --> System bloat --> More problems!!!**

*Data Confidentiality:*

**Keeping secret data from being exposed**

*Data Integrity:*

**Unauthorized users must not be able to change / delete info**

**2** 

*System Availability:*

**Guard against "denial of service" attacks**

**Types of Bad Guys**

**"intruders," "adversaries"**

*Casual prying by non-technical users*

**Simple barriers will work**

*Snooping by insiders*

**A personal challenge to every CS student**

*Attempts to make money*

**The Bank Interest Scheme:**

**Accounts get interest**

**Idea: truncate, rather than round**

**Blackmail: "Pay me or else your files will be deleted"**

*Commercial / Military Espionage*

**Well-funded, sophisticated, high-tech**

**Wire-tapping, specialized antennas, bribery, lots of CPU** *Malicious Software (e.g., viruses)*

**3** 

**Like terrorism: destroys at random**

### **Accidental Loss**

**Protect against:**

- **• "Acts of God" fires, floods, earthquakes, civil unrest, ....**
- **• Hardware Errors Disk crash, transmission errors**
- **• Software Errors Bugs**
- **• Human Errors**

**Type the wrong thing (rm \*)** Forget to do a backup (or "restore" instead of "backup")

# **Cryptography**

**Plaintext (P)**

**The material that should be protected Can be reduced to a series of numbers**

**Ciphertext (C)**

**The encoded version**

**Encryption Algorithm (E) Plaintext --> Ciphertext**

**Decryption Algorithm (D) Ciphertext --> Plaintext**

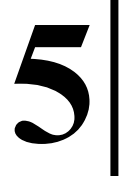

# **Cryptography**

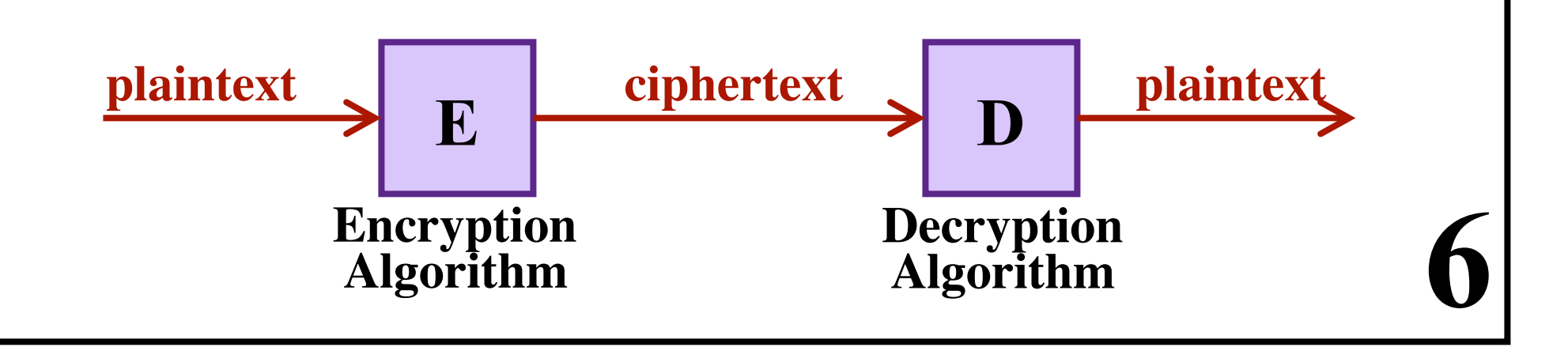

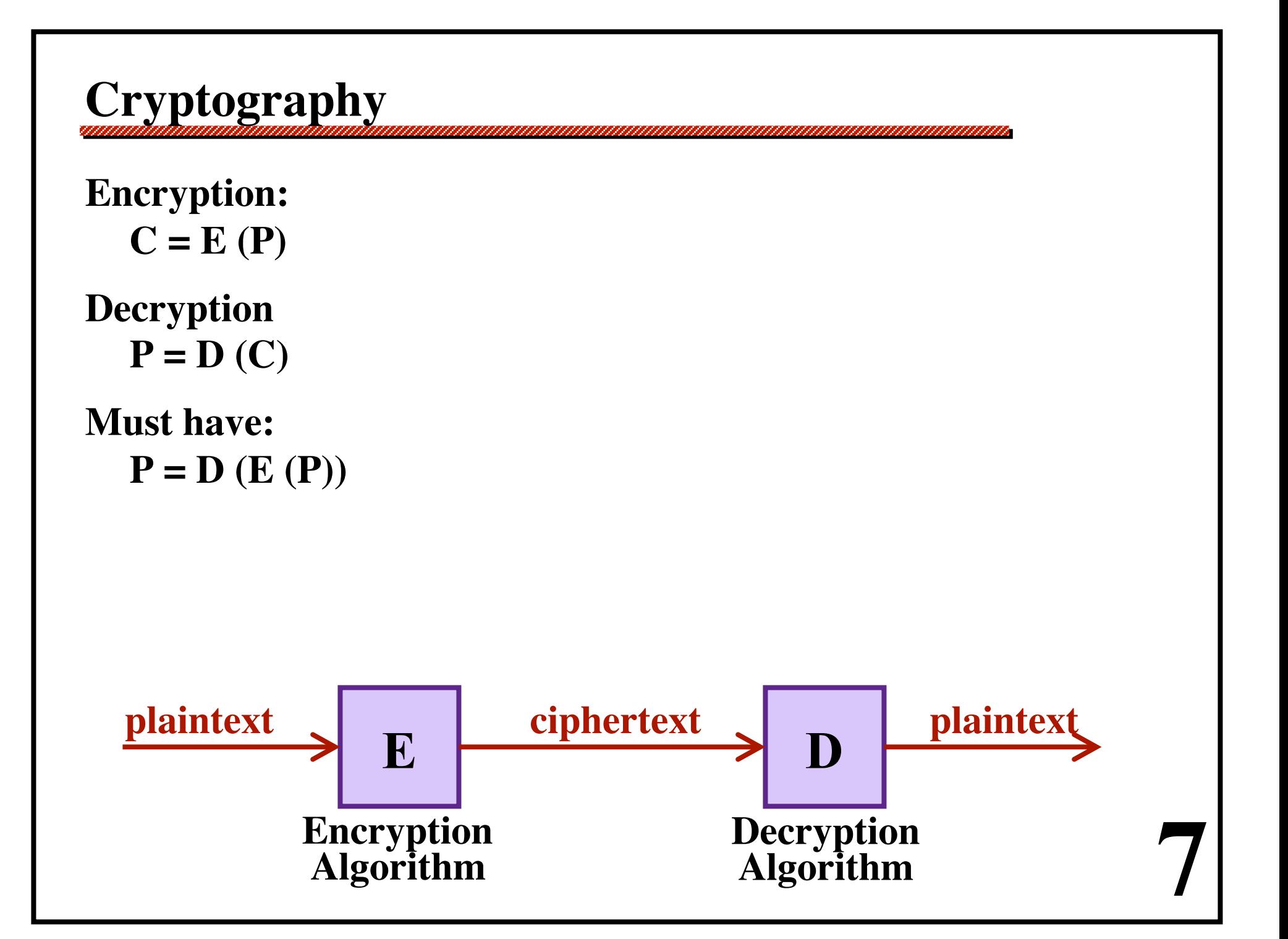

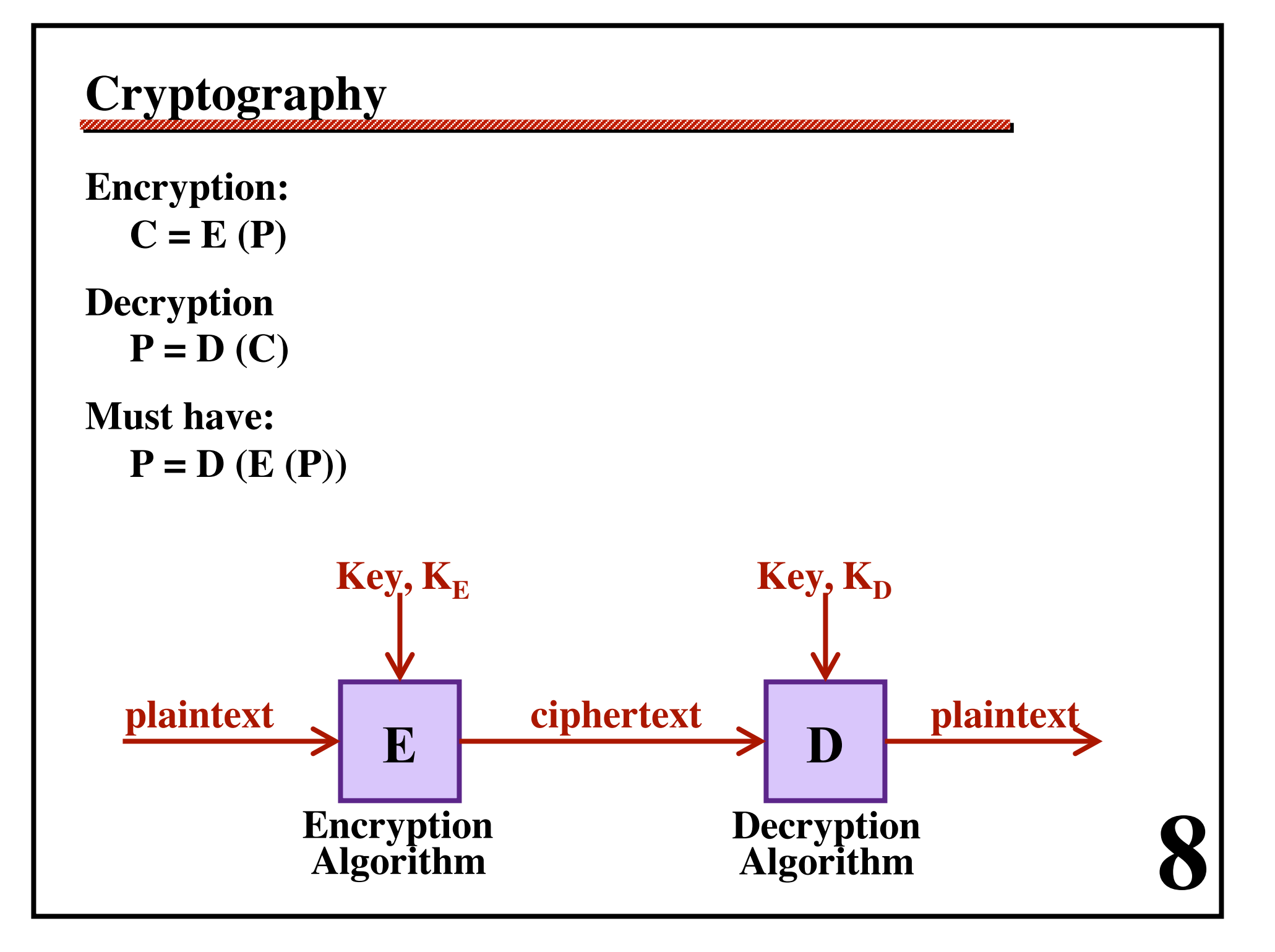

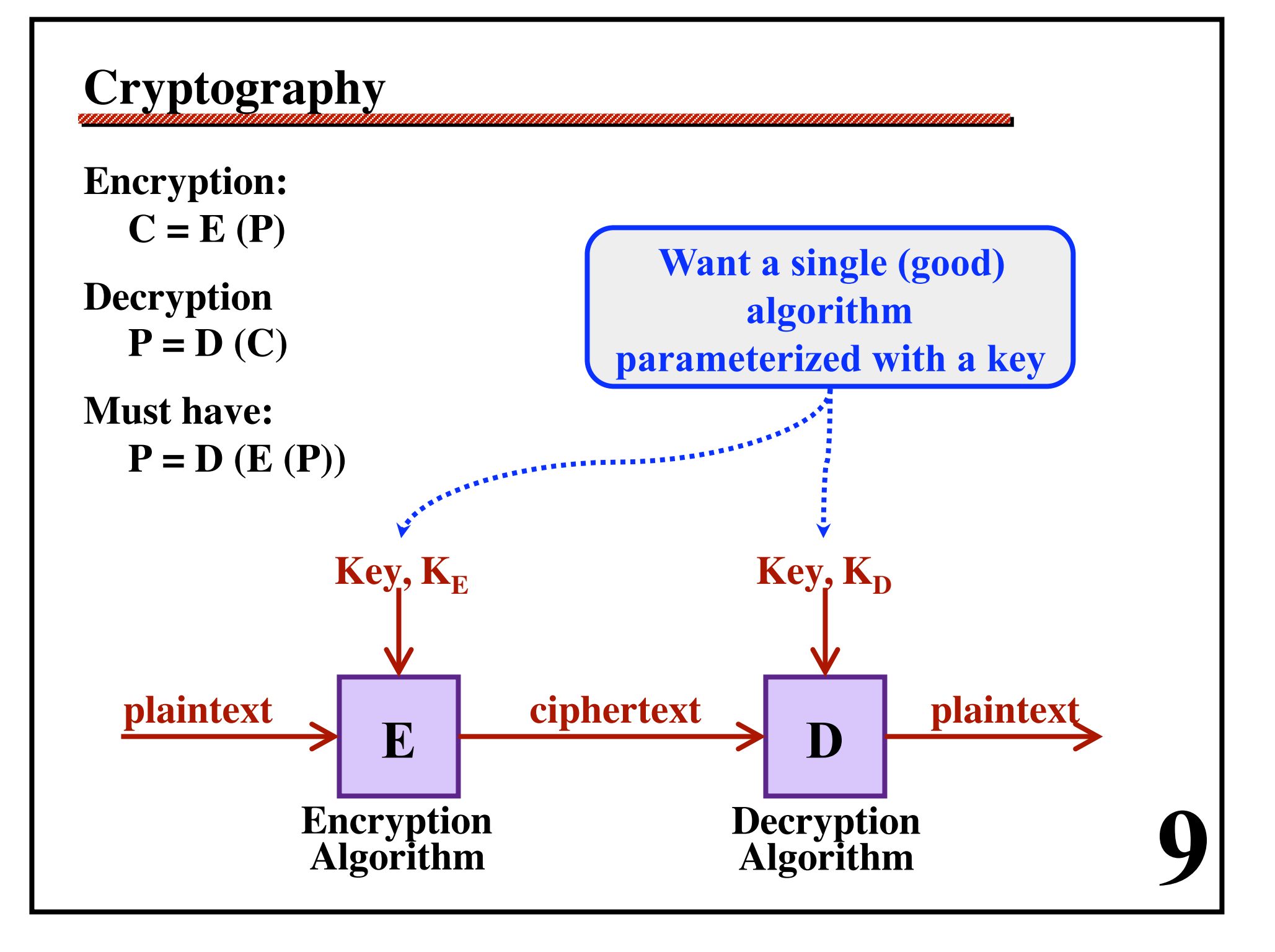

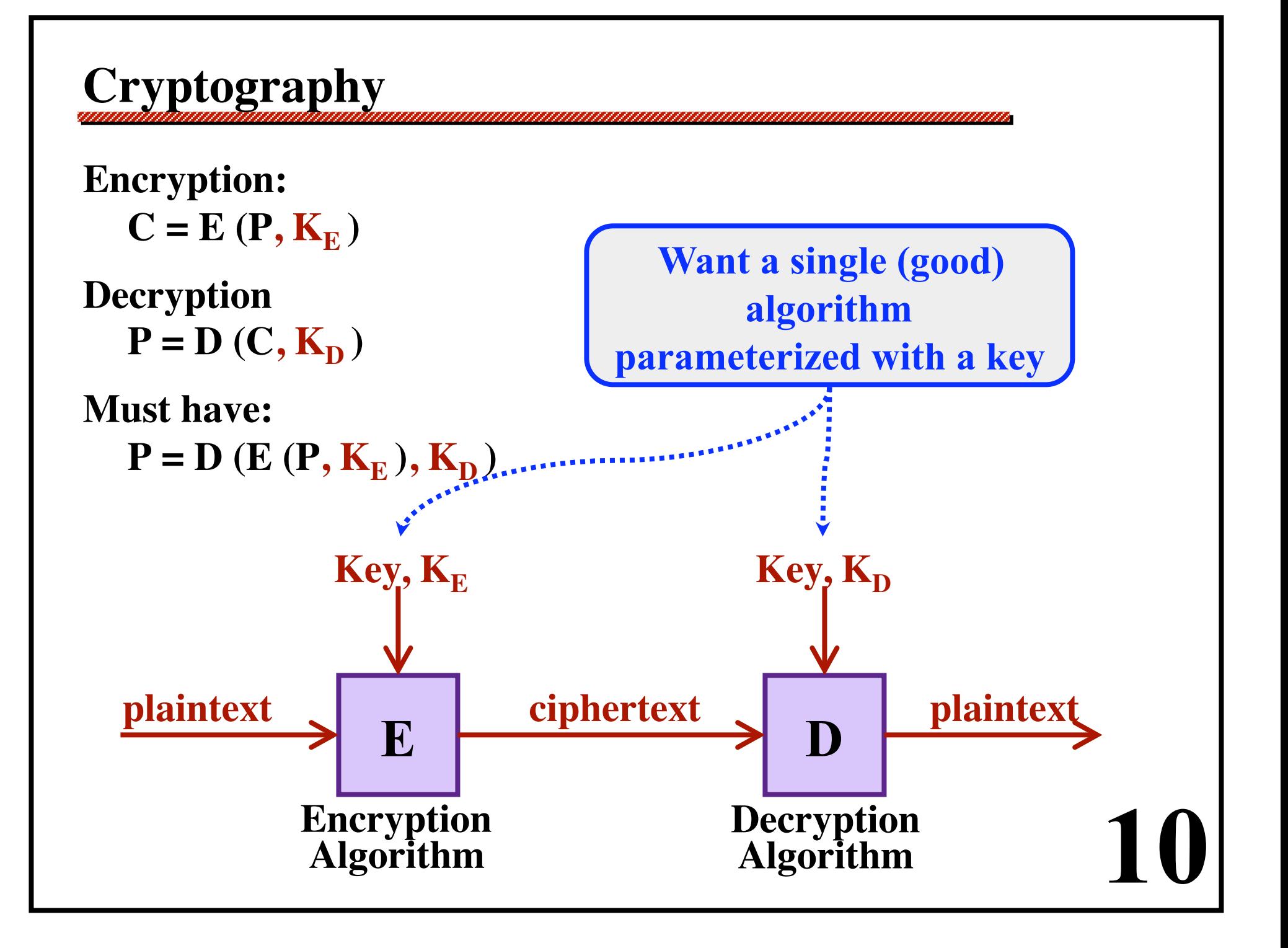

### **Cryptography**

**"Symmetric-key Cryptography" Also called "Secret-key Cryptography"**

**If you have one key, it is easy to find the other. Effectively: There is only one key.**

**With key size of 1000 bits, this can be secure.**

#### **Problem:**

**The sender and receiver share the key. Communicating the key (***securely***) is a nuisance!**

**The encryption key is different from the decryption key.**

**Uses encyption / decryption algorithms such that... Given encryption key,**

**it is virtually impossible to discover the decryption key.**

**The encryption key is different from the decryption key.**

**Uses encyption / decryption algorithms such that... Given encryption key,**

**it is virtually impossible to discover the decryption key.**

*Example:*

**Squaring and square-rooting are inverse operations. ... but one is much more difficult than the other! What is 738** × **738 ? (easy) What is √544,644 ? (hard)**

**13** 

**Encryption uses the easy operation. Decryption uses the hard operation.**

**The encryption key is different from the decryption key.**

**Uses encyption / decryption algorithms such that... Given encryption key,**

**it is virtually impossible to discover the decryption key.**

*Example:*

**Squaring and square-rooting are inverse operations. ... but one is much more difficult than the other! What is 738** × **738 ? (easy) What is √544,644 ? (hard)**

**14** 

**Encryption uses the easy operation. Decryption uses the hard operation.**

**"RSA Public-Key Encryption" uses this principle.**

**Each person picks their own pair of keys < public-key, private-key > (This part is automated.)**

**The public key is for encryption. The private key is for decryption.**

**They publish their public-key for everyone to see. They keep their private key secret.**

**Each person picks their own pair of keys < public-key, private-key > (This part is automated.)**

**The public key is for encryption. The private key is for decryption.**

**They publish their public-key for everyone to see. They keep their private key secret.**

*To send someone a message...*

**Obtain the receiver's public key. Encrypt the message with their public key. No-one but the intended receiver can decrypt it!**

#### *Scenario:*

**Assume persons X and Y want to agree to a contract ...via the Internet / email They exchange emails saying "I agree to such-and-such". Later, a legal conflict arises. X claims that he never agreed to anything. X claims the email is a forgery.**

#### *Problem:*

**How can Y prove that X really "signed" the agreement?**

**17** 

#### *Goal:*

**Send an email with a "signature" that cannot be forged or repudiated.**

**Given a body of text... (e.g., the email contract to be "signed")**

#### *A One-Way Hash*

**Input: The text (i.e., many, many bytes of data) Output: A single number ...such that any change to the text would result in a different number**

**18** 

*Examples:* **MD5 (Message Digest) Produces a 16-byte result SHA (Secure Hash Algorithm) Produces a 20-byte result**

**Assume:**

**We are using Public-Key Encryption ... and that it is** *commutative* **Doesn't matter if you encrypt, then decrypt or decrypt, then encrypt...**

**Assume:**

**We are using Public-Key Encryption ... and that it is** *commutative* **Doesn't matter if you encrypt, then decrypt or decrypt, then encrypt...**

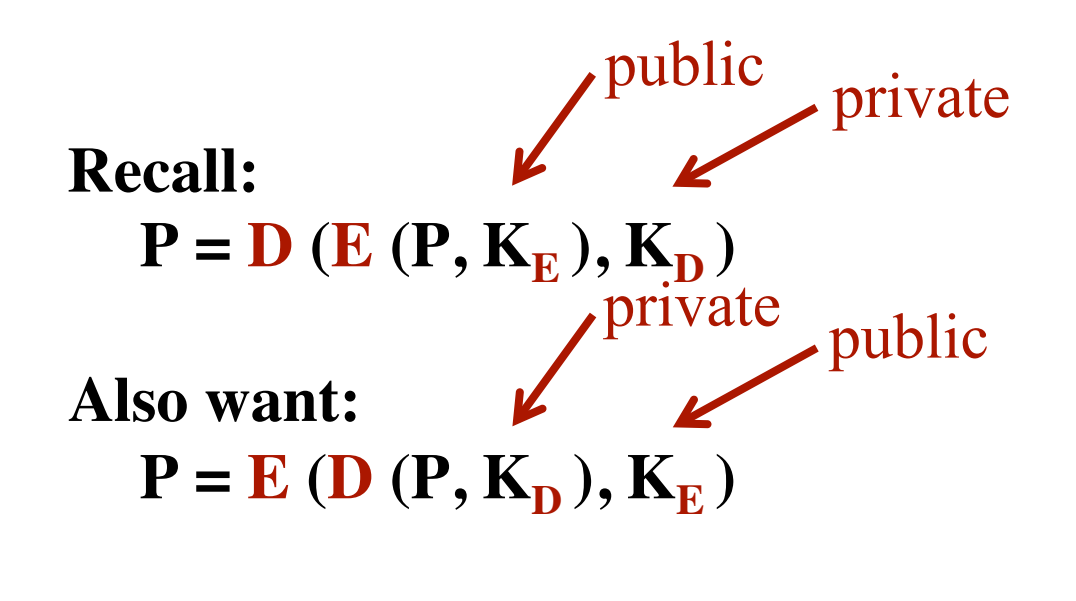

**Assume:**

**We are using Public-Key Encryption ... and that it is** *commutative* **Doesn't matter if you encrypt, then decrypt or decrypt, then encrypt...**

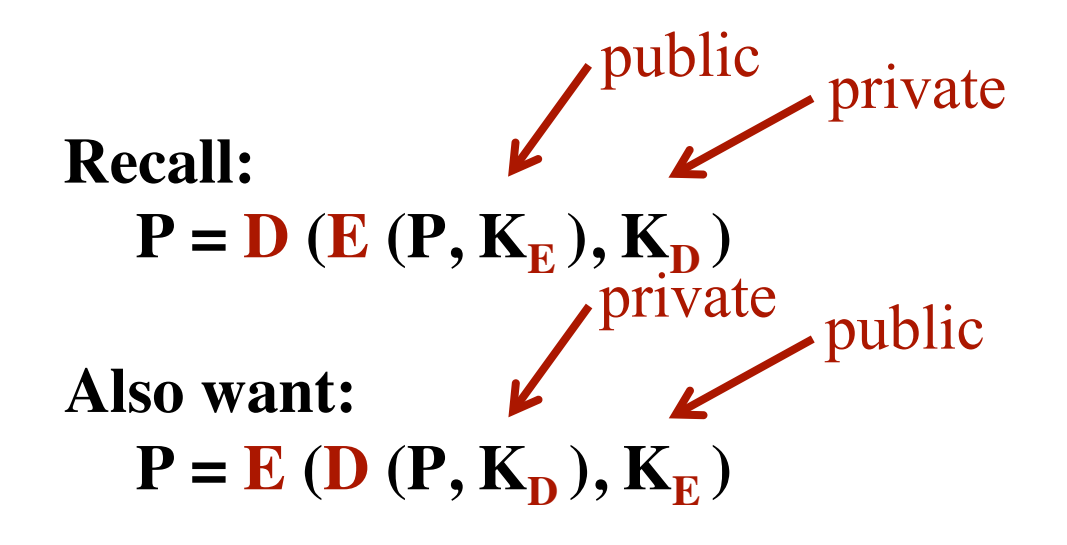

 $21$ **The RSA public-key encryption algorithm has this property.**

*The sender...*

**Composes a plaintext document Doc Computes its hash value Hash (Doc) Decrypts with private key D (Hash (Doc)) Transmits < Doc, D (Hash (Doc)) > Plaintext Doc**

> **D(Hash(Doc))** *Signature Block*

*The receiver...*

**Receives the message < Doc, D (Hash (Doc)) > Computes hash of Document Hash (Doc) Encrypts the signature block E (D (Hash (Doc))) Compares the two Hash (Doc) E (D (Hash (Doc))) Plaintext Doc**

*Signature Block* 

**D(Hash(Doc))**

*The receiver...*

**Receives the message < Doc, D (Hash (Doc)) > Computes hash of Document Hash (Doc) Encrypts the signature block E (D (Hash (Doc))) Compares the two Hash (Doc) E (D (Hash (Doc))) Plaintext Doc**

*Signature Block* 

**D(Hash(Doc))**

**24** 

#### **If equal...**

**•** *Only the owner of the private key could have created this signature block.*

*• The document has not been altered since signing.*

### **Digital Certificates**

**Some users post their public key on their website.** *... But websites can be hacked!*

#### **Problem:**

**Person X wishes to send an encrpyted message to Y. How can X be sure that he has Y's real public key? If he uses the wrong key, the message contents could be decoded!**

**Solution: "Digitial Certificates"**

### **Digital Certificates**

**Assume that there is a trusted third party.**

*"The Authenticator"*

**Everyone knows the true public key of the authenticator.**

**Y registers with the authenticator first. After verifying Y's identity (e.g., checking driver's license) the authenticator issues Y a** *"certificate."* **The certificate contains:**

**Y's identity (name, website URL, email, etc.) Y's public key**

**26** 

*...and is digitally signed by the authenticator!*

### **Digital Certificates**

**Assume that there is a trusted third party.**

*"The Authenticator"*

**Everyone knows the true public key of the authenticator.**

**Y registers with the authenticator first. After verifying Y's identity (e.g., checking driver's license) the authenticator issues Y a** *"certificate."* **The certificate contains:**

**Y's identity (name, website URL, email, etc.) Y's public key**

*...and is digitally signed by the authenticator!*

**Y begins by sending X his certificate. X uses the authenticator's public key to learn Y's public key.**

**X then uses this public key to send Y a secure message.**

#### **Approach #1:**

**OS maintains a file of <username, password> pairs.**

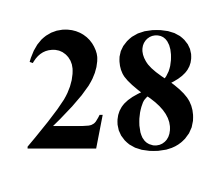

#### **Approach #1:**

**OS maintains a file of <username, password> pairs.**

**29** 

#### **Password cracking?**

**Approach #1:**

**OS maintains a file of <username, password> pairs.**

**30** 

**Password cracking? Build a list of... Use person's name Use telephone book of all last names Use list of first names Common city and street names Short random strings ("xyz", "12345") Sexual terms, obscene expressions All of the above spelled backwards**

**Approach #1:**

**OS maintains a file of <username, password> pairs.**

**Password cracking? Build a list of... Use person's name Use telephone book of all last names Use list of first names Common city and street names Short random strings ("xyz", "12345") Sexual terms, obscene expressions All of the above spelled backwards**

**Over 86% of passwords appeared on this list. Try them one-by-one, automatically!**

**Try them one-by-one, automatically!**

**A** *"war dialer"*

**A dedicated computer... Using a modem to call random numbers If a computer answers, start trying passwords!**

**32** 

**Over the internet...**

**Every computer has a 32-bit IP address 123.123.123.123 telnet 123.123.123.123**

**Try them one-by-one, automatically!**

**A** *"war dialer"*

**A dedicated computer... Using a modem to call random numbers If a computer answers, start trying passwords!**

**Over the internet...**

**Every computer has a 32-bit IP address 123.123.123.123 telnet 123.123.123.123**

*Solution: Slow the cracker down*

**Break the telnet connection after 3 unsuccessful attempts.**

**Try them one-by-one, automatically!**

**A** *"war dialer"*

**A dedicated computer... Using a modem to call random numbers If a computer answers, start trying passwords!**

**Over the internet...**

**Every computer has a 32-bit IP address 123.123.123.123 telnet 123.123.123.123**

*Solution: Slow the cracker down*

**Break the telnet connection after 3 unsuccessful attempts.**

**34** 

*Counter-threat:*

**Attack many computers in parallel!**

**35** 

**Generate random IP addresses Look for any computer Try to break in**

*"Script Kiddies"*

**Technically naïve users Run scripts they find on the internet**

**New computers will be attacked... as soon as they are connected to internet!**

#### *How a "login program" works:*

- **• Read in username and password**
- **• Run the password through a one-way encrpytion function**
- **• Read the password file**
- **• Compare the encrypted password to what's in the file** *(Password file does not store the passwords directly!)*

**36**
#### *How a "login program" works:*

- **• Read in username and password**
- **• Run the password through a one-way encrpytion function**
- **• Read the password file**
- **• Compare the encrypted password to what's in the file** *(Password file does not store the passwords directly!)*

### *Method of Attack:*

- **• Build a list of likely passwords**
- **• Use the one-way encryption function to encrypt each**
- **• Build a list of < password, E(password) > pairs**
- **• Read the password file**
- **• Look for encrpyted passwords that match something in this list**
- **• Get the corresponding password from the list**

*"Salting the Password File"*

**Each user is assigned a random number (the "salt"). Each time the password is changed,**

**the user is assigned a new number.**

**The password is concatenated with the salt.**

**The** *combination* **is encrpyted:**

**E(password||salt)**

**The password file contains a list of triples:**

**< username, salt, E(password||salt) > The login program...**

- **• Reads the password file to get the salt**
- **• Computes E(password||salt)**
- **• Compares it to what is stored in the password file**

**The cracker cannot pre-compute encrypted passwords!**

**Restricting access to the password file:**

**Make the password file unreadable ... except by a special system routine**

**If you want to read the password file... Must call a system routine to do the reading ... specifying which username you want The routine introduces a delay ... which makes it difficult to try lots of testing!**

*Must educate (or force) users to choose "good" passwords!*

#### **Choosing a password:**

- **• Minimum of 7 characters**
- **• Contain upper and lower case letters**
- **• Contain digits and special symbols**
- **• Not contain dictionary words, names, etc.**
- **Don't use same password as for another (insecure?) system**

*Must educate (or force) users to choose "good" passwords!*

#### **Choosing a password:**

- **• Minimum of 7 characters**
- **• Contain upper and lower case letters**
- **• Contain digits and special symbols**
- **• Not contain dictionary words, names, etc.**
- **Don't use same password as for another (insecure?) system**

**41** 

**But if passwords are hard to remember... users will write them down ...which may compromise security!**

**Most communication is insecure! What if someone is watching the communication? They see what password (or encrpyted password) you send over the Internet Later, they supply the same data How can the server protect against this?**

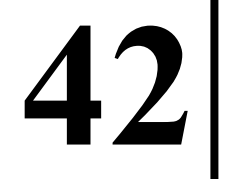

**Most communication is insecure! What if someone is watching the communication? They see what password (or encrpyted password) you send over the Internet Later, they supply the same data How can the server protect against this?**

#### *One-Time Passwords*

 **Issue each user a list of passwords. Each one can only be used once.**

*Reasonable in some situations... ... but not very convenient for most of us.*

**Leslie Lamport**

**Assume we have a one-way encryption function,** *f*

**User chooses a normal password, P.**

**From this, we can generate N one-time passwords.**

**The 1st password is**  $f(f(f(f(P))))$ **The 2nd password is**  $f(f(f(P)))$ **The 3rd password is**  $f(f(\mathbf{P}))$ **The 4th password is**  $f(\mathbf{P})$ 

 **(This example uses 4, but often a much large number)**

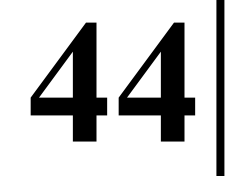

**Leslie Lamport**

**Assume we have a one-way encryption function,** *f*

**User chooses a normal password, P.**

**From this, we can generate N one-time passwords.**

**The 1st password is**  $f(f(f(f(P))))$ **The 2nd password is**  $f(f(f(P)))$ **The 3rd password is**  $f(f(\mathbf{P}))$ **The 4th password is**  $f(\mathbf{P})$ 

 **(This example uses 4, but often a much large number)**

**45** 

*If a cracker sees one password... It is easy to compute the previous password. It is impossible to compute the next password!*

**Leslie Lamport**

**Assume we have a one-way encryption function,** *f*

**User chooses a normal password, P.**

**From this, we can generate N one-time passwords.**

**The 1st password is**  $f(f(f(f(P))))$ **The 2nd password is**  $f(f(f(P)))$ **The 3rd password is**  $f(f(\mathbf{P}))$ **The 4th password is**  $f(\mathbf{P})$ 

 **(This example uses 4, but often a much large number) The server stores...**

**46** 

*f***(P) and i, which indicates which password to use next. During login, the client asks the server for the value of i. The client asks user for P and computes i-th password. After login succeeds, the server increments i.**

# **Challenge-Response Authentication**

**This system employes a one-way function,** *f***(plaintext,key). Each user (client) chooses a secret key, K. Server will also know the user's key.**

**Upon login, the server will generate a random number, R. Server sends R to the user's machine.** The user computes  $f(R,K)$  and sends it to server. The server also computes  $f(R,K)$  and compares it.

**47** 

**An eavesdropper will see R and** *f***(R,K). Cannot deduce the secret key, K.**

## **Authentication with Cards**

#### *Magnetic Stripe Cards*

**140 bytes of info Contain username and encrypted password Cost: \$0.10 to \$0.50**

*Chip-Based Cards*

*Stored-Value Cards*

**EEPROM with ~ 1Kbyte of info**

**No CPU**

**Cost: \$1.00**

**Can store, e.g., encrypted info about phone credit**

*Smart Cards*

**8Mhz CPU, 16Kbyte ROM, 4Kbyte EEPROM, Scratch RAM, 9600 baud communication channel Cost: \$5.00 to \$50.00**

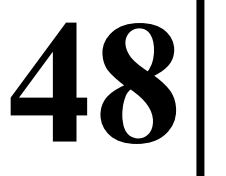

## **Authentication with Cards**

#### *Smart Cards - Usage...*

**Encode complex info about user Personal health records Card can engage in complex authentication protocols**

#### **Problem:**

**The point-of-use machine may be insecure. The card can communicate directly with the remote server! (The point-of-use machine is no more than an insecure communication channel.)**

**If the cryptographic protocol is broken in the future, the card can be re-programmed. Even now, some cards contain a Java interpreter!**

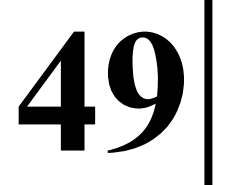

### **Authentication with Biometrics**

#### *Enrollment*

**The user's characteristics are measured Stored on server / smart card**

*Identification*

**The user's characteristics are measured and compared**

**The match is never exact...**

**False negatives - User is annoyed at being forbidden entry. False positives - How many can be tolerated?**

## **Authentication with Biometrics**

*Fingerprint Finger-Length Measurement*

**Can be attacked with a mold or** *... (yuk) ...*

*Retinal Pattern Analysis*

**Blood vessels vary, like fingerprints, even in twins**

**Can be accurately photographed from 1 meter!**

**Storage required: ~256 bytes**

**Spoofing? Also look for the pulsing heartbeat in the vessels.**

**51** 

*Signature Analysis*

**User signs with a pen which measures**

**position, velocity, pressure**

*Voice Biometrics*

**Easier than voice** *recognition***. Spoofing? Must use challenge-response! Useful over the telephone.**

## **Authentication - Countermeasures**

#### *Call-Back*

**Upon successful login...**

**Server breaks connection and calls the user back. Server then knows your phone number.**

### *Remind User of Last Login*

**Upon successful login... Server shows the date and time of last login The user can detect if his account was misused**

#### *Laying Bait / Sting Operations*

**Intentionally create security loopholes Monitor them and, when attacked, catch the culprit**

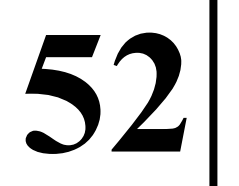

*A program that looks okay, but contains malicious code!*

**The bad-guy distributes a program that seems desirable. When run by an unsuspecting user... It may do what it is supposed to do. But it may also do bad things on your machine!**

*A program that looks okay, but contains malicious code!*

**The bad-guy distributes a program that seems desirable. When run by an unsuspecting user... It may do what it is supposed to do. But it may also do bad things on your machine! The program runs on your computer with no protection. Can read / update / erase all your files Can send your private info over the Internet Can create trapdoors for later use: The bad guys can log directly on to your computer to look around for anything interesting.**

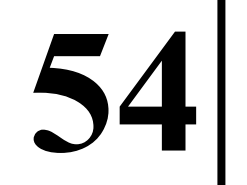

*A program that looks okay, but contains malicious code!*

**The bad-guy distributes a program that seems desirable. When run by an unsuspecting user... It may do what it is supposed to do. But it may also do bad things on your machine! The program runs on your computer with no protection. Can read / update / erase all your files Can send your private info over the Internet Can create trapdoors for later use: The bad guys can log directly on to your computer to look around for anything interesting. You may never know that anything bad happened!**

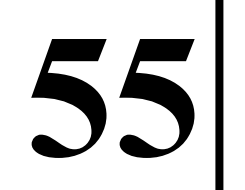

*A program that looks okay, but contains malicious code!*

**The bad-guy distributes a program that seems desirable. When run by an unsuspecting user... It may do what it is supposed to do. But it may also do bad things on your machine! The program runs on your computer with no protection. Can read / update / erase all your files Can send your private info over the Internet Can create trapdoors for later use: The bad guys can log directly on to your computer to look around for anything interesting. You may never know that anything bad happened! Downloading programs from Internet is getting more common!** *Have you ever downloaded a program and then run it?*

## **Trojan Horses on Unix**

*Goal: get another user (e.g., super-user) to execute a program you wrote (without knowing it).*

#### **UID - User ID**

**Determines the privileges of a running program. Normally, a program has privileges of the user running it. Example: When you execute the "shell"" program. UID is carefully controlled by the OS.**

**57** 

**When you type a command... \$PATH tells where to find a program with that name. Typically, the system will look in the current directory "." /bin /usr/bin** *...etc...*

## **Trojan Horses on Unix**

### *Idea:*

**58 Create a program called "ls" A trojan horse, in your directory Will (seem to) work just like "ls" Ask super-user for help. The super-user logs in (as root) and types: cd** *<your directory>* **ls The super-user executes the trojan horse with root privileges! Your trojan horse "ls" will also... chown of your** *personal* **shell to "root". chmod of your shell to set its SETUID bit. Now, whenever you run your new shell... You can do anything super-user can!**

**The Trojan Horse is run on someone's PC...**

**The program... Looks to see if you use "Quicken" A personal accounting / online-banking program Asks the program to transfer money ...from your account, to an account in a foreign country**

**59** 

**The Trojan Horse is run on someone's PC...**

**The program... Looks to see if you use "Quicken" A personal accounting / online-banking program Asks the program to transfer money ...from your account, to an account in a foreign country**

*This worked!*

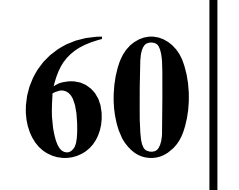

**The Trojan Horse is run on someone's PC...**

**The program...**

**Looks to see if the computer is attached to a dial-up modem. Instructs the modem to dial a "900" number ...in Moldova (charging \$10/minute to use) When the user is using the Internet... the internet provider is now in Moldova the user doesn't notice anything, stays on for hours. The user gets a huge phone bill. The local company is supposed to re-imburse the Internet provider in Moldova**

**The Trojan Horse is run on someone's PC...**

**The program...**

**Looks to see if the computer is attached to a dial-up modem. Instructs the modem to dial a "900" number ...in Moldova (charging \$10/minute to use) When the user is using the Internet... the internet provider is now in Moldova the user doesn't notice anything, stays on for hours. The user gets a huge phone bill. The local company is supposed to re-imburse the Internet provider in Moldova**

*This worked!*

**800,000 minutes, 38,000 victims, \$2.74 million in charges**

# **Login Spoofing**

**On a multi-user system...**

**Users sit at public terminals and login.**

**The "login" program asks for a username and password.**

### *The Idea:*

**The bad guy runs a program on one of the terminals. This program asks for a username and password. Looks just like the "login" program**

**Innocent user comes by & types in username and password The program...**

**63** 

**Saves password.**

**Displays: "login incorrect, try again"**

**Terminates and quitely logs out.**

**The true "login" program starts.**

**The user doesn't know he was duped.**

# **Logic Bombs**

**A programmer writes software for his employer... When companies fire / layoff an employee Guards will escort him to the door**

**... To prevent theft / damage of information**

*Idea:*

**The programmer secretly inserts malicious code into the company's software**

**Example:**

**The code requires a new password every day. If not supplied...**

**the program does damage to company files.**

**Encrypts them / deletes them.**

**If the employee is terminated...**

**He gets revenge when all their files are deleted! Or, he can use blackmail with the decryption key!**

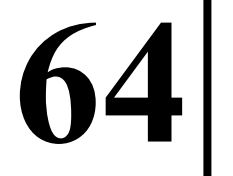

## **Logic Bombs**

### *Counter-measure: Code Walk-Throughs*

**All members of the programming team get together. The programmer walks them through the code he wrote. He explains how it works.**

*Also good for catching bugs!*

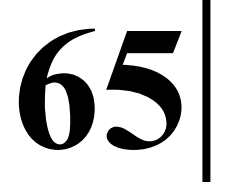

### **Trap Doors**

```
repeat
   Print ("Enter login:")
   GetString (username)
   TurnOffEchoing ()
   Print ("Enter password:")
   GetString (password)
   TurnOnEchoing ()
   v = CheckPassword (username, password)
```
**until v == true**

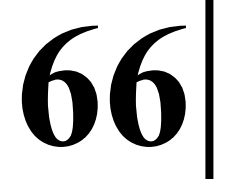

### **Trap Doors**

```
repeat
   Print ("Enter login:")
   GetString (username)
   TurnOffEchoing ()
   Print ("Enter password:")
   GetString (password)
   TurnOnEchoing ()
   v = CheckPassword (username, password)
   if password == "xyzzy"
     break
   endIf
until v == true
```
### **Buffer Overflow**

**Array bounds checking is not done in "C". The source of many subtle bugs!**

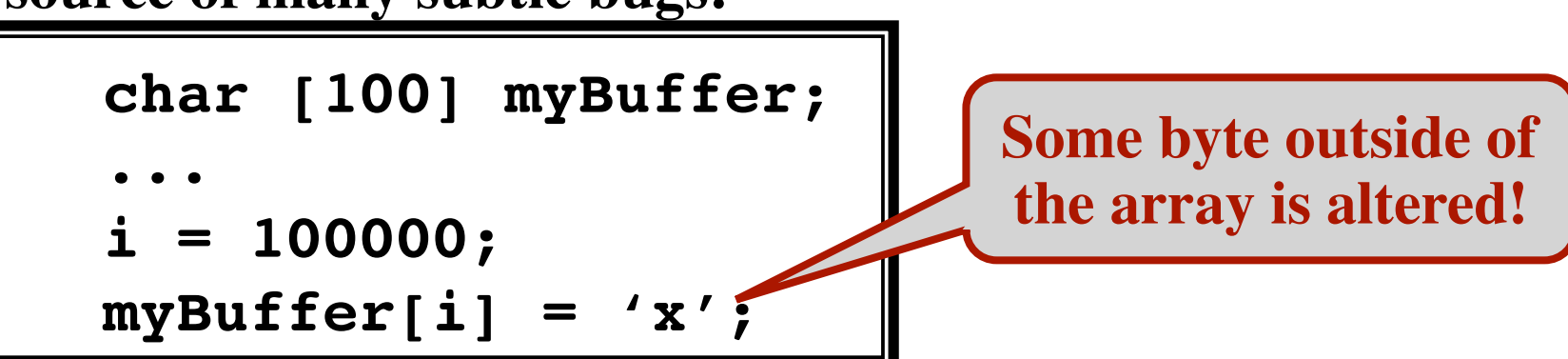

**68** 

### **Buffer Overflow**

**Array bounds checking is not done in "C". The source of many subtle bugs!**

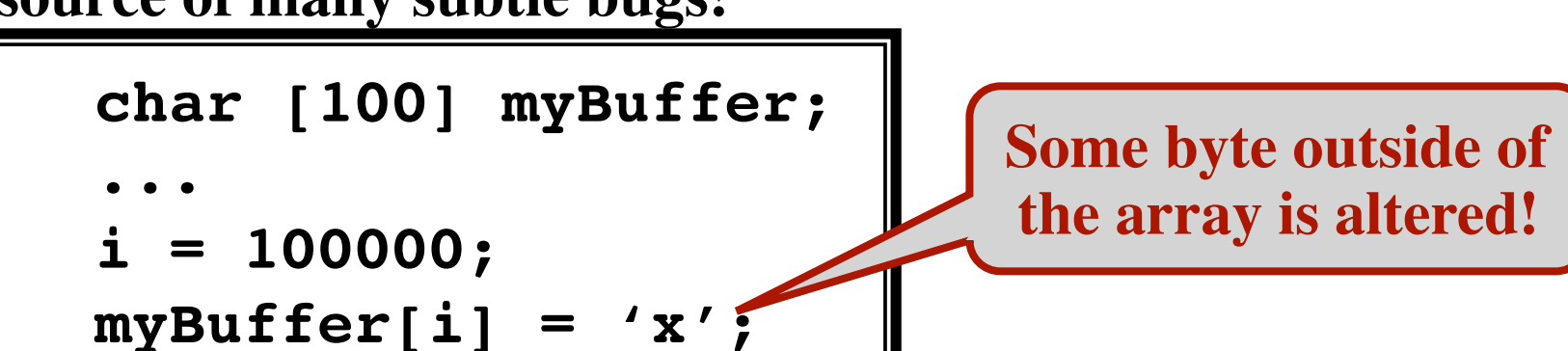

**69** 

#### *Consequences:*

- **Program still works correctly on all inputs**
- **• Program produces erroroneous output**
	- **• Obvious, noticed**
	- **• Not obvious, not noticed as an error!**
- **• Program has "***erratic***,** *undefined***" behavior**
	- **• Program crashes**
	- **• Program has other unexpected behavior**

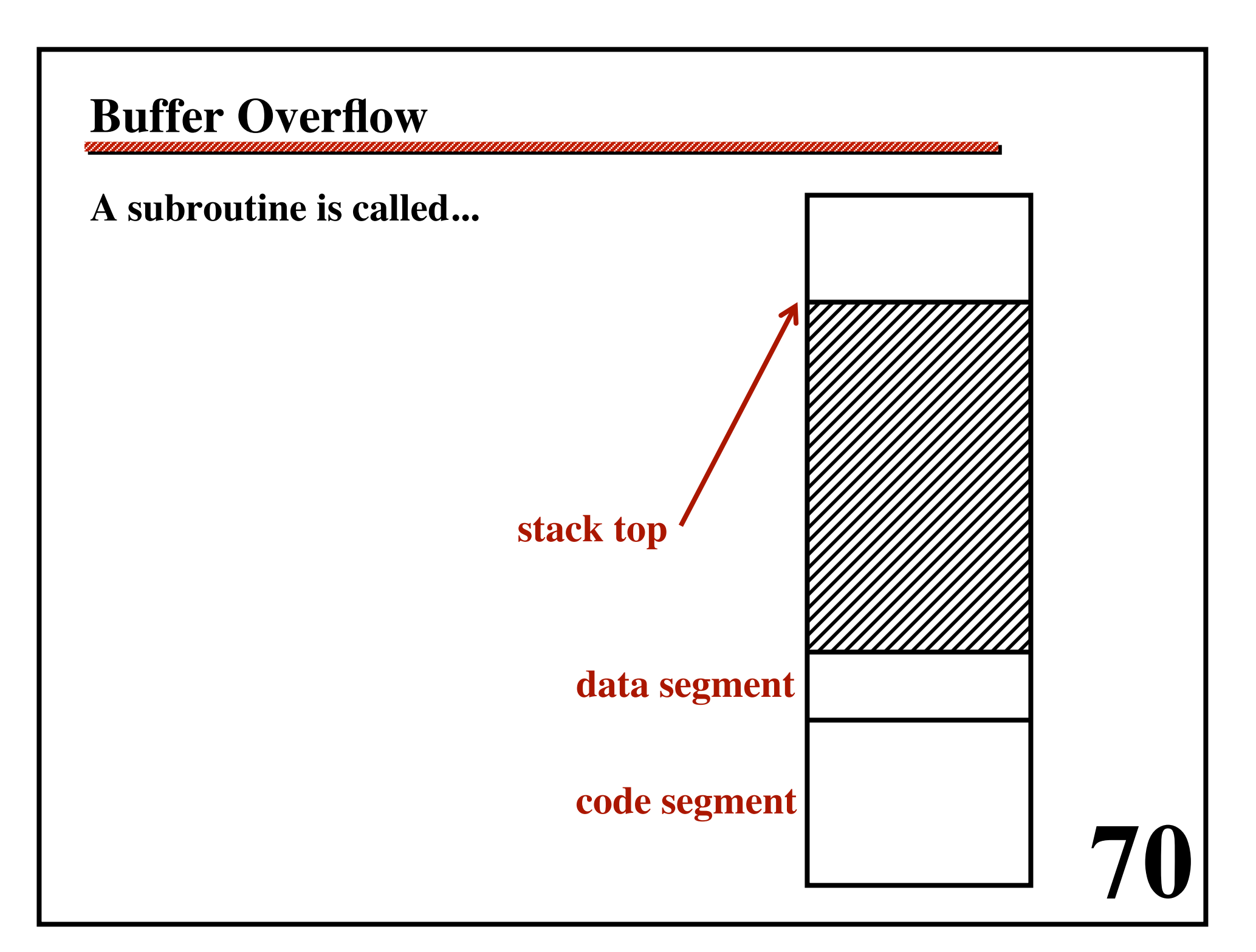

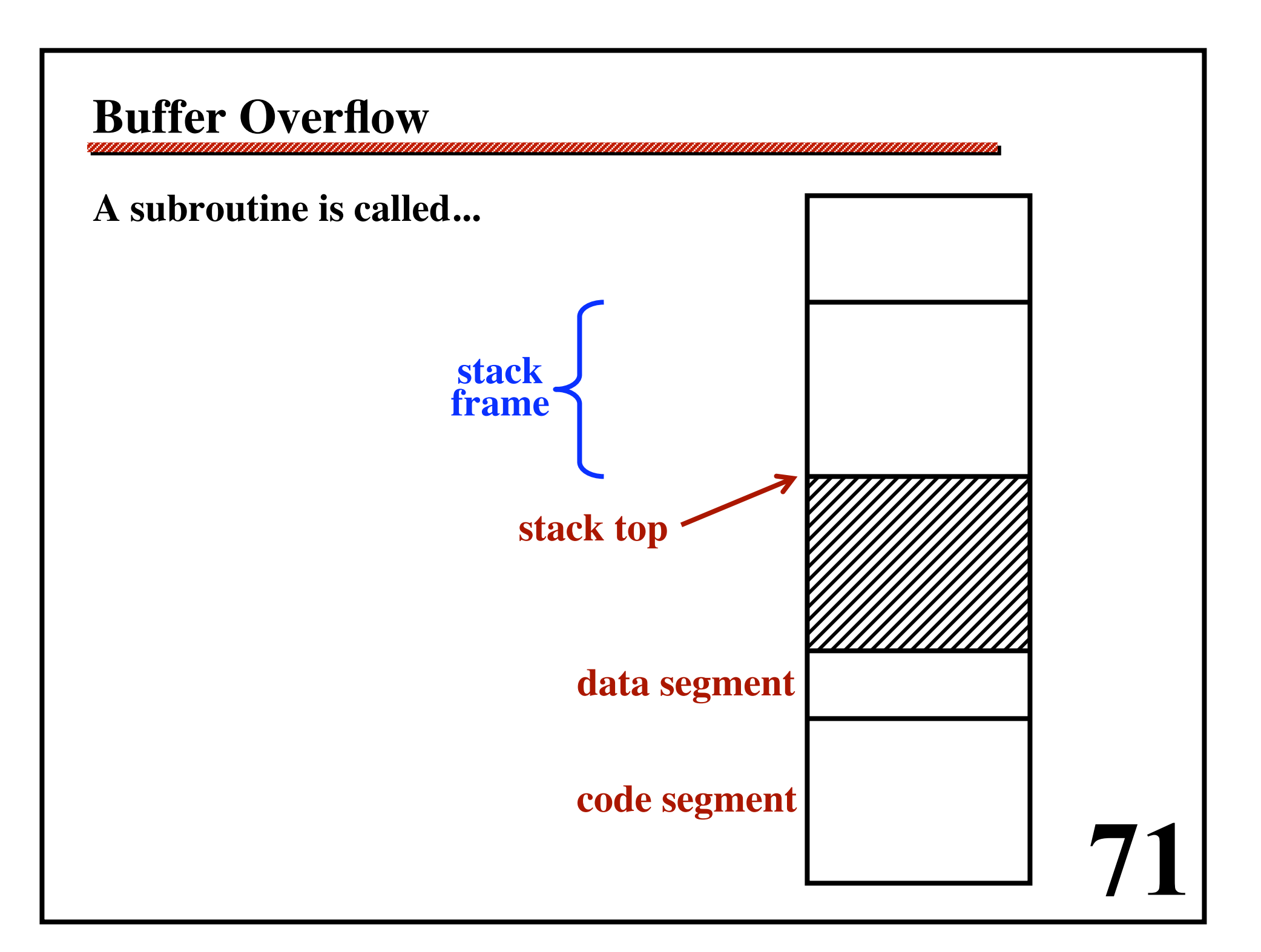

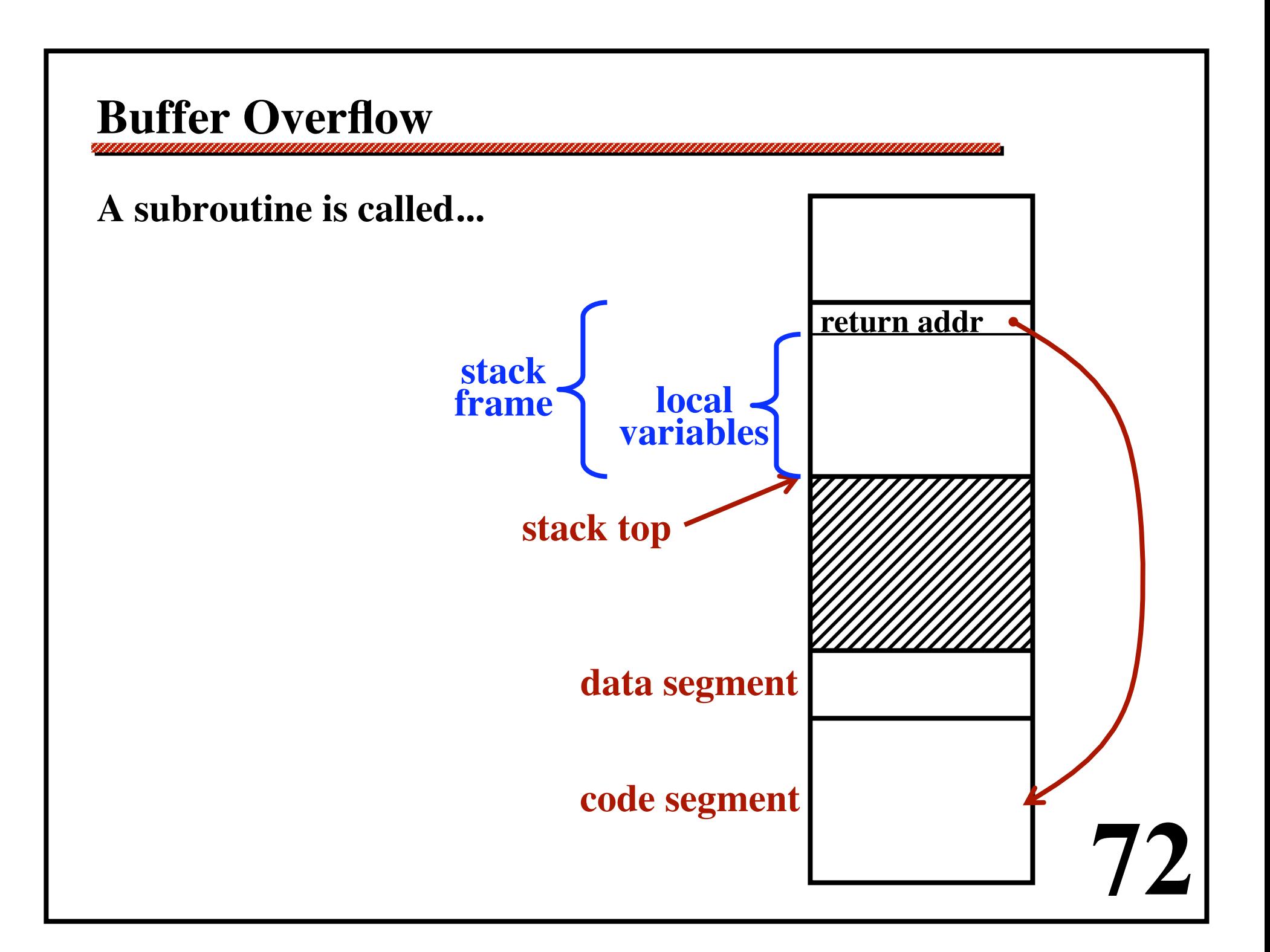
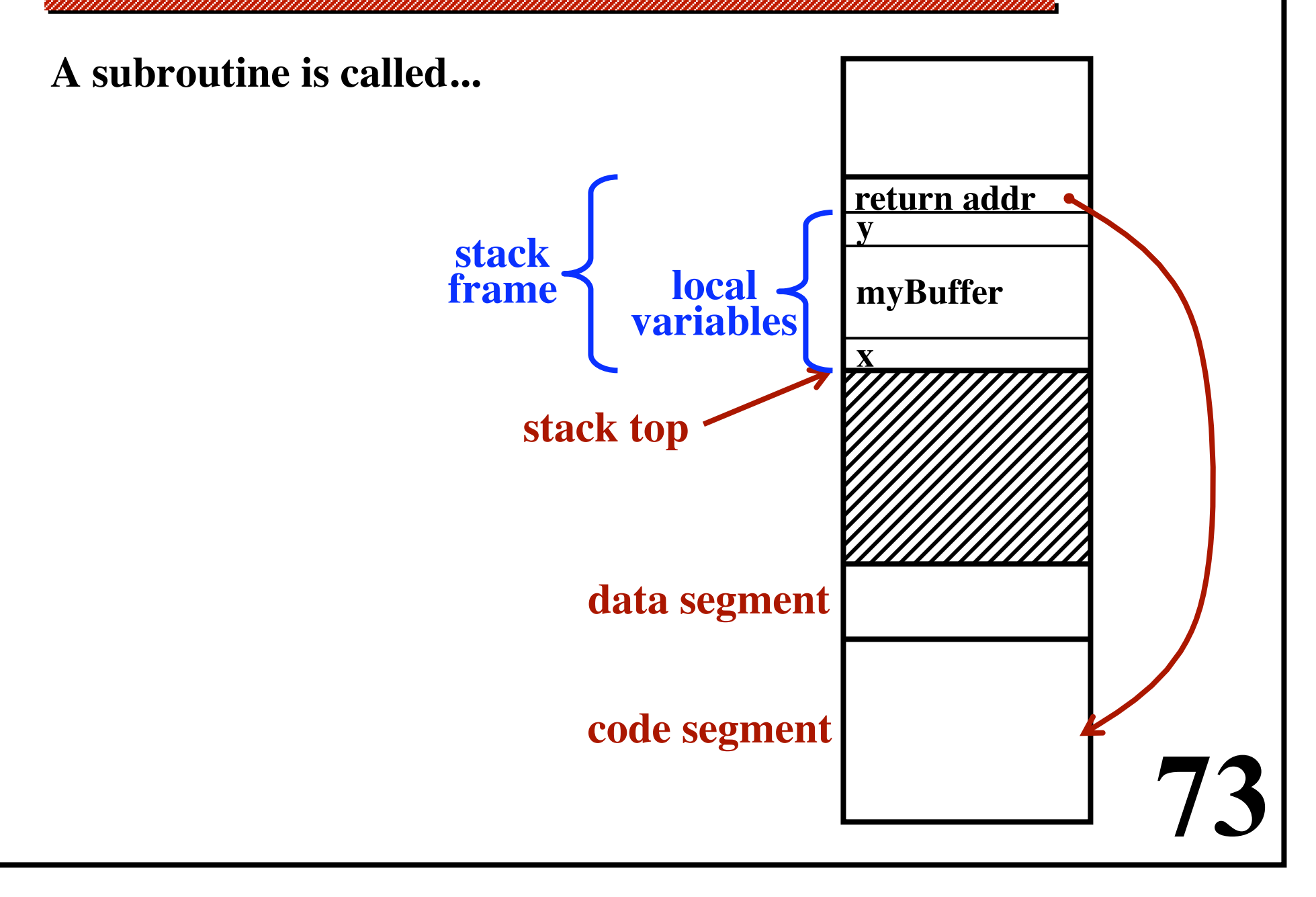

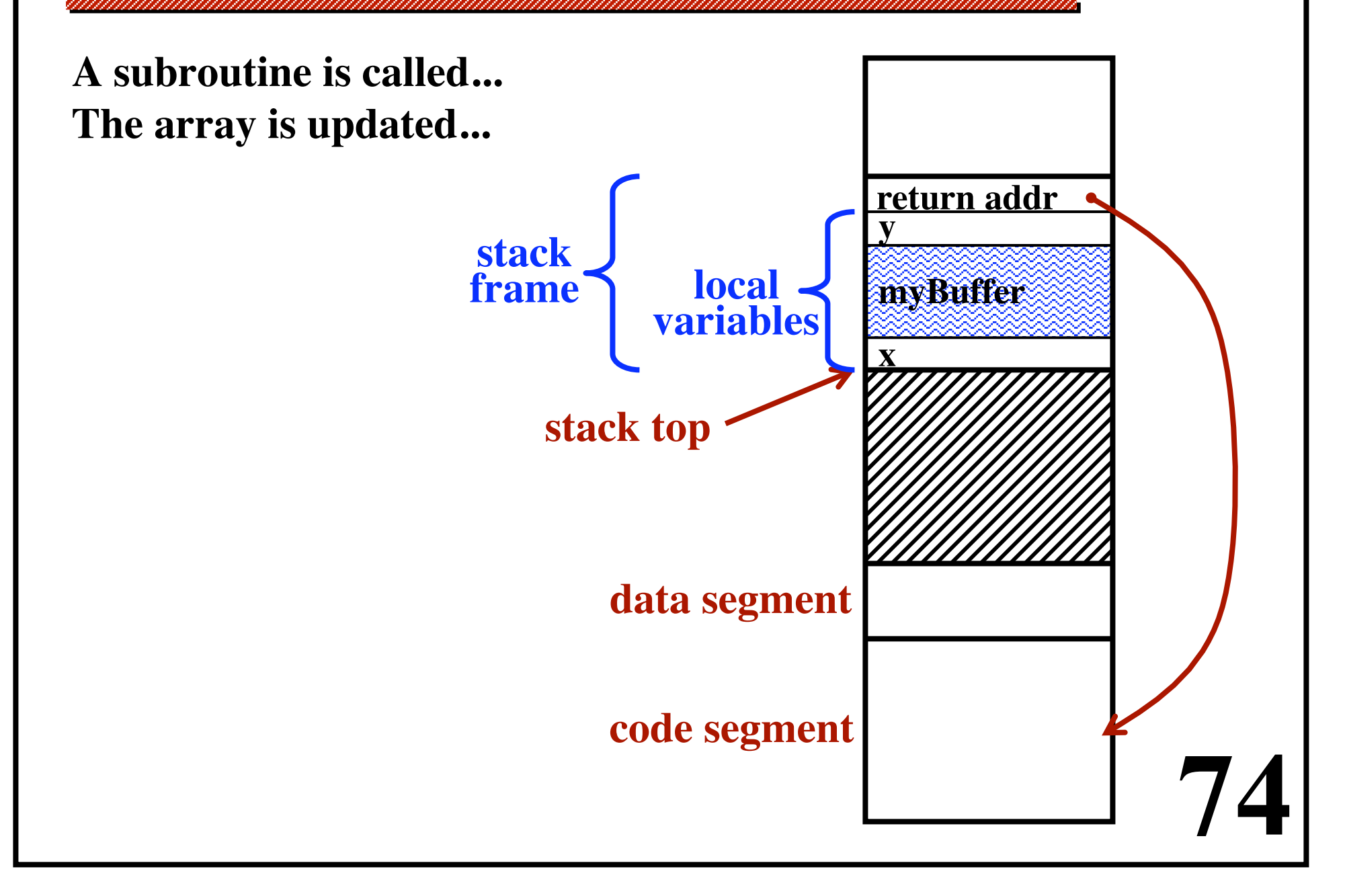

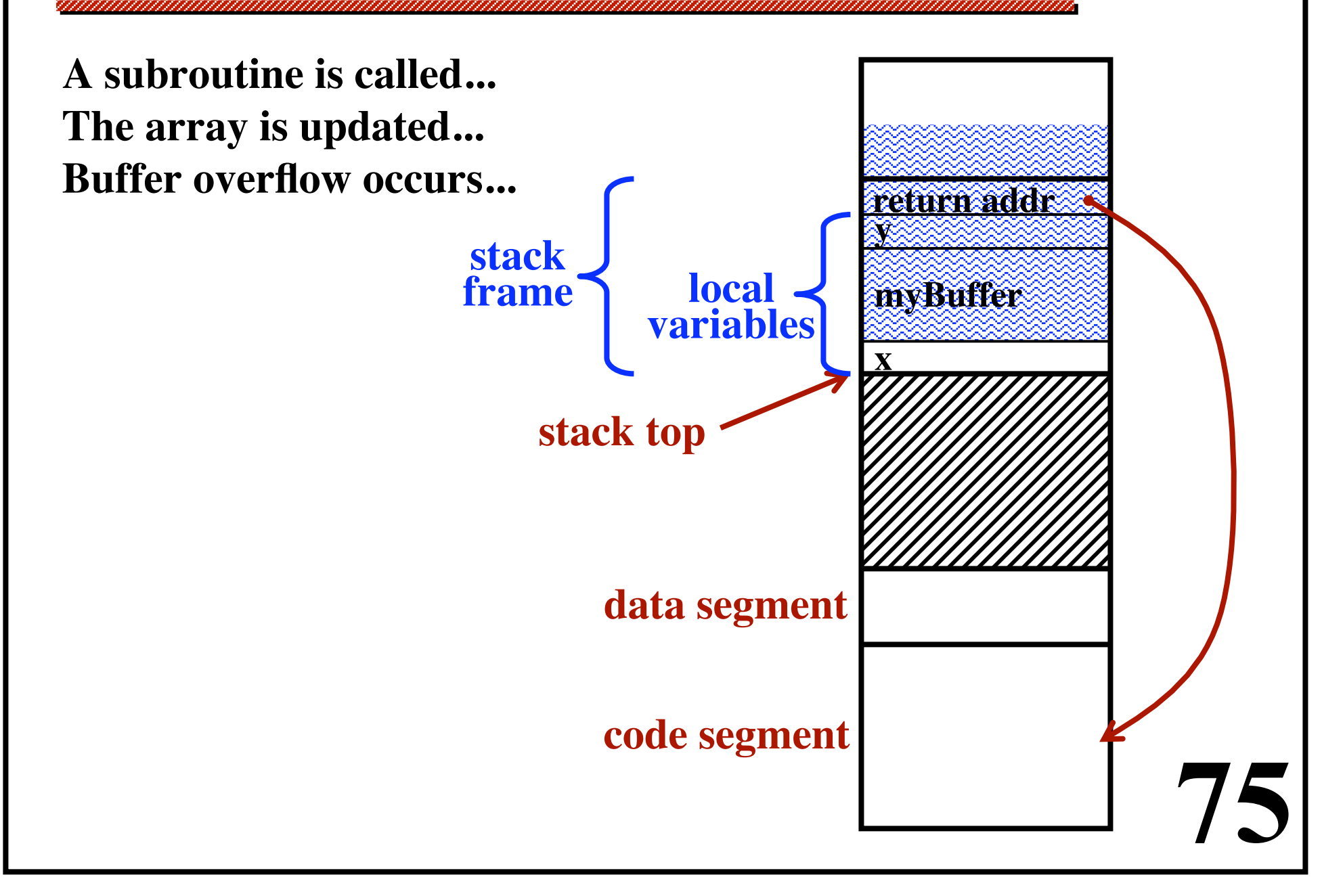

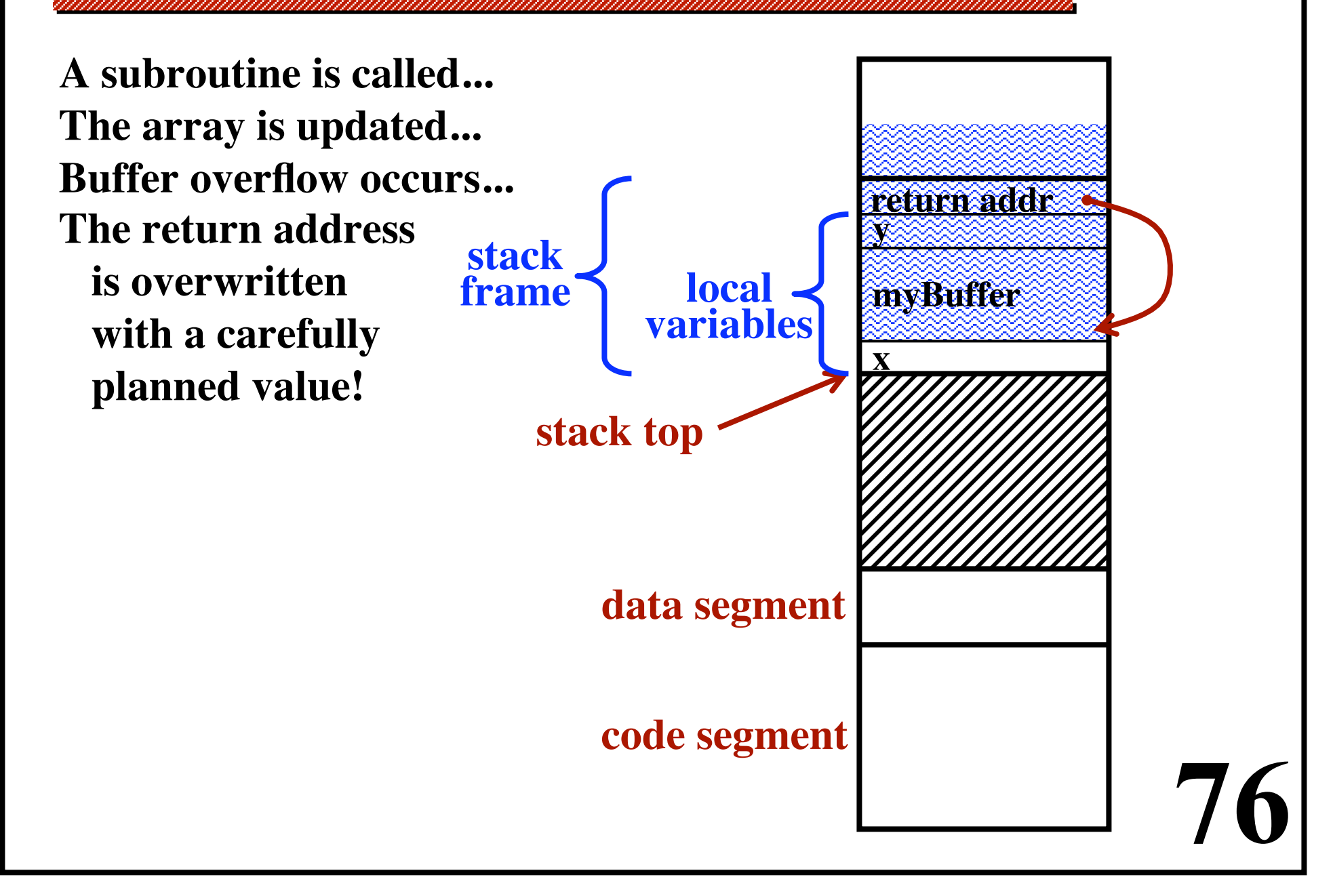

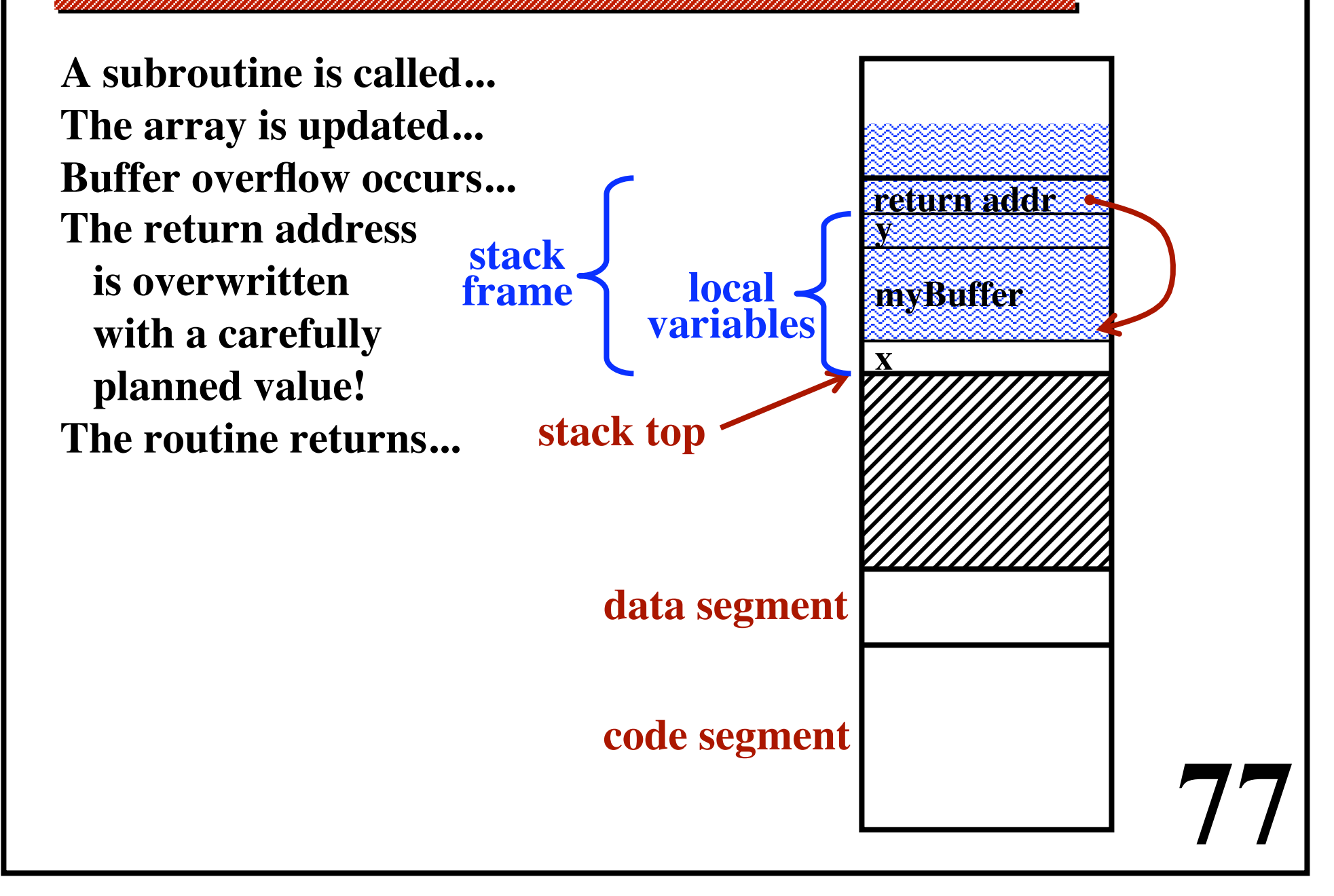

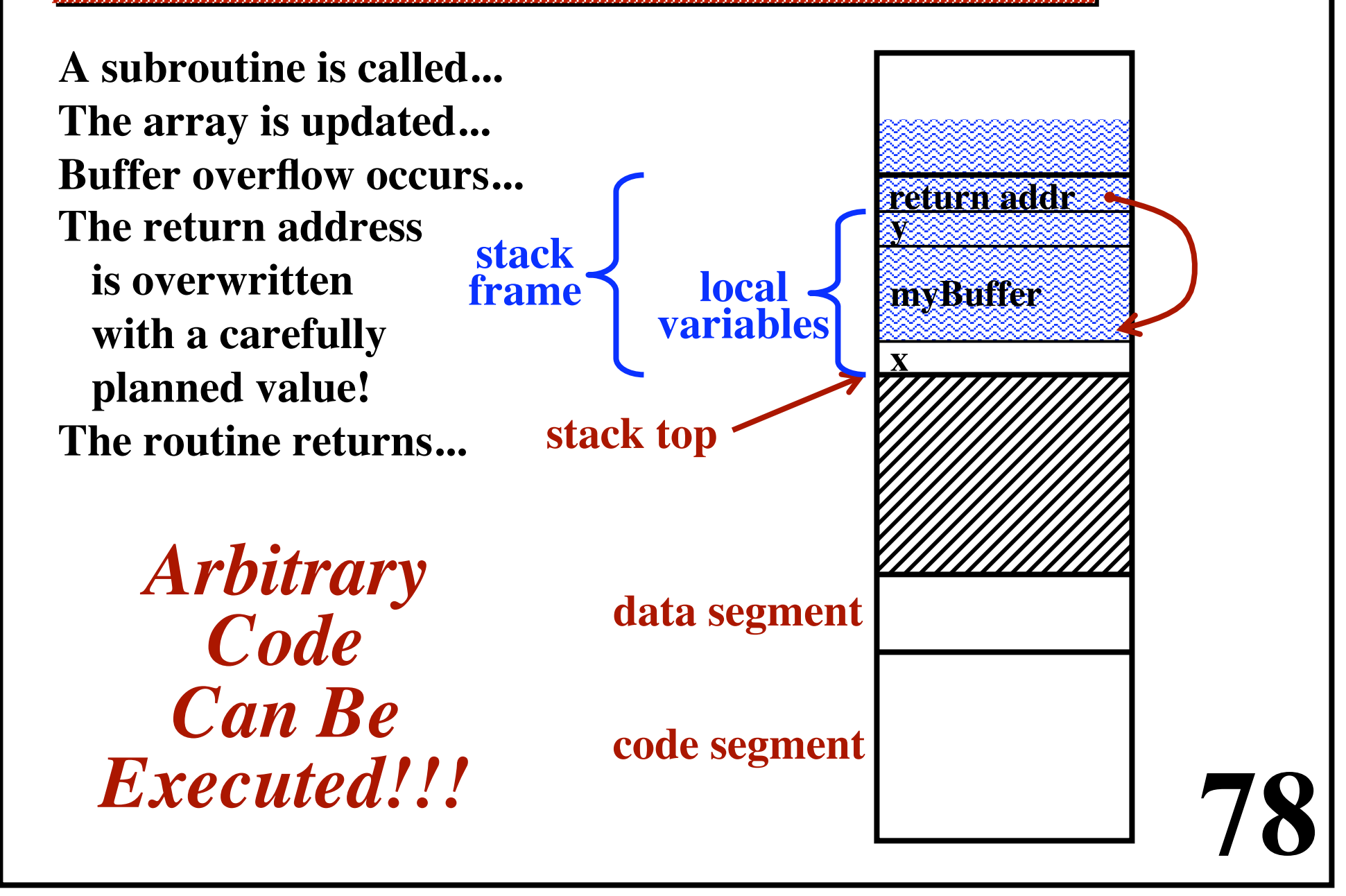

# **A Famous Security Flaw**

### **Tenex / DEC-10**

**User program could request notification**

**whenever it had a page fault.**

**The user program provided passwords in user-space.**

**The kernel would check passwords, one character at a time.**

**Upon a mismatch, it would stop** *immediately* **and report failure.** *Method of attack:*

- **• User program carefully aligns the password on a page boundary.**
- **• First page is in memory, second page is not.**
- **• The first character lies on 1st page; remainer on 2nd page.**
- **If the kernel reports a page fault, first character was OK.**
- **79 • If the kernel reports password failure, first char was wrong. 256 tries to guess the learn the first char of password. 8 x 256 tries to learn an 8 character password, not 2568.**

# **Design Principles for Security**

[Quotes from Tanenbaum]

## *"The system design should be public."*

**The bad guys will eventually discover design details. If secrecy of design is critical, then once the bad guys find out the design, security is lost forever. It is a delusion for designers to seek** *"security from obscurity"***.**

### *"The default should be 'no access'."*

**Any errors in the protection mechanism will get reported. However, if the default is 'access allowed', any flaws in the protection mechanism will go unreported!**

#### *"Check for current authority."*

**80 Example: User opens a file and keeps it open for weeks. Often, an OS checks permissions during the open syscall. The permissions could change while a file remains open. When a read occurs, does the system check again?**

## **Design Principles for Security**

[Quotes from Tanenbaum]

**81** 

*"Give each process the least privilege possible"* **Use a fine-grained security mechanism. We want to limit the damage a Trojan Horse can do.**

*"Protection mechanism should be simple, uniform, and built into the lowest layers of the system."* **Security cannot be retrofitted onto an insecure system. "Security, like correctness, is not an add-on feature."**

*"The security scheme must be psychologically acceptable."* **Or else users will not use it.**

#### *"Keep the design simple."*

**"A system with many features is a big system... The more code there is, the more security holes and bugs there will be."**

**Code is transferred from a remote computer (over network) and executed on the target machine.**

**Most virus writers seem to be students or recent students. They seem to approach it as a technical challenge.**

#### **Virus:**

**Code that attaches itself to another program. It can reproduce itself & spread the infection. It may also cause harm.**

### **Worm:**

**Similar to a virus: It can self-replicate.**

**82 Independent programs, not "attached" to other programs. (Not an important distinction.)**

# **Viruses**

### *What harm can they do? Anything a legitimate program can do!*

- **• Harmless stuff, e.g., display a message on the screen.**
- **• Delete or subtlely corrupt files.**
- **• Steal information, e.g., send your data over Internet.**
- **• Encrypt your files, for blackmail purposes.**
- **• Make the computer unusable**
	- **"denial of service" attack**
	- **Use up CPU cycles, fill up the disk, etc.**
- **• Update the BIOS in FLASH memory.**

**Computer will no longer boot properly.**

**Fixing this may involve a service call.**

**• The virus may only target a specific group of computers. E.g., If the computer is ever used to browse an al-Qa'ida website, then erase all files.**

# **How Viruses Work**

**Usually written in assembly code. A file is intentionally infected.**

**The file is put "out there" to be shared.**

- **• Open / Free software**
- **• Pirated version of some well-known program**

**When the infected program is executed... Step 1: Infect some other files. Step 2: Execute its "***payload***".**

## *The Payload*

**E.g., delete all files.**

**May do nothing at all.**

**May wait until a specific date to execute the payload.**

**Allows it to spread without people noticing it.**

**Then, once widespread, it can do more harm.**

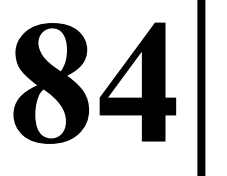

# **Companion Viruses**

**The users thinks he is running one program. Another program (the companion) is executed instead. The companion ends by jumping to the desired program.**

*Example:*

```
On MS-DOS...
 User types a command "prog".
 A file called "prog.exe" is executed.
```
*Method of attack:*

**The OS looks for "prog.com" first, then "prog.exe".** Most programs are ". exe". **The companion virus is called "prog.com".**

**First: It does its dirty work.**

**Second: It executes "prog.exe".**

# **Virus Code**

### **Algorithm:**

**Save the virus's code in an array in memory.**

**Walk the entire directory structure.**

**For every file you find...**

**Open the file**

**Overwrite the file with the virus's code.**

**Use a recursive tree walking algorithm**

**to visit all sub-directories.**

**In order for newly inflected files to be executable,**

**they must be in "executable" (a.out) format.**

**Idea: Initialize the array by reading**

**from the initial executable file**

 **(E.g., open file argv[0] and read from it.)**

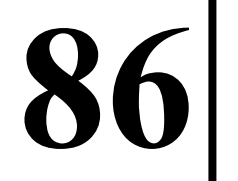

# **Virus Code**

**Problem:**

**Successful (biological) infections must not kill too quickly.**

**The infected host must be alive so it can spread the infection.**

#### **Improvement:**

**Only infect 1% of the files.**

**Use a random number generator to decide**

**whether or not to infect a file.**

**Improvement:**

**Regulate the rate of infection.**

**Only infect 0.1% of files per day.**

**To avoid detection:**

**Try to avoid updating time-of-last-modification.**

**Do not change the file size.**

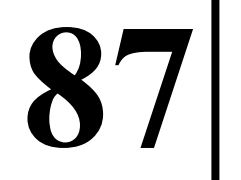

# **Anti-Virus Code**

**Consider the algorithm used by the virus to spread...**

 *An anti-virus program could use the exact same logic.*

**The anti-virus program would visit the exact same files. Look for infections only where they would occur.**

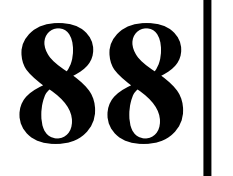

# **Virus Code**

**Problem with overwriting viruses: The original program is rendered useless. The virus is detected by the user immediately.**

**Goal: Hide by letting the original program function okay.**

#### *"Parasitic Viruses"*

**Virus code is** *added* **to the infected program. The infected program continues to function correctly. The virus code must be "squeezed" into the program.**

*"Cavity Viruses"*

**Utilize extra, unused space in the executable file.**

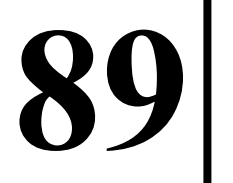

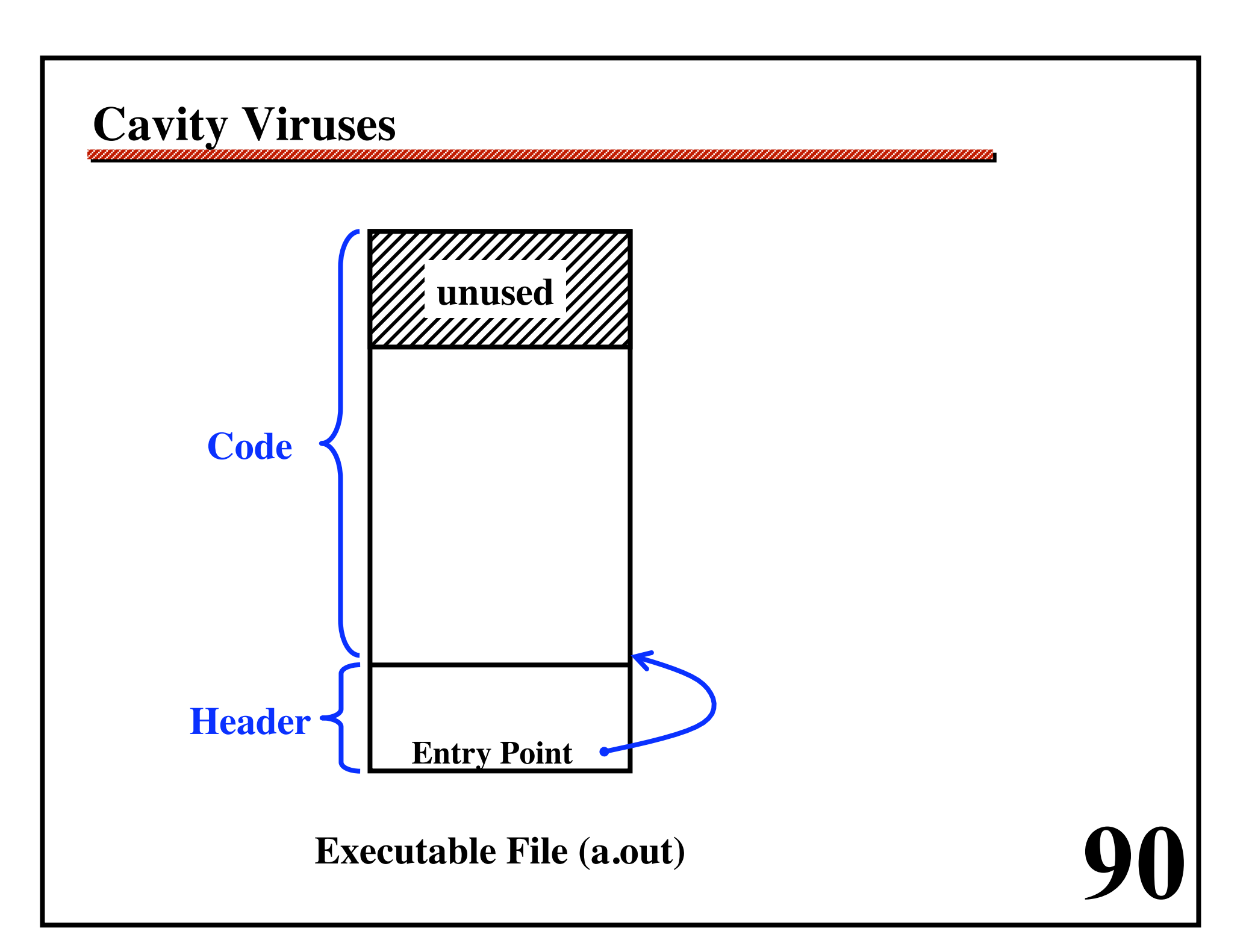

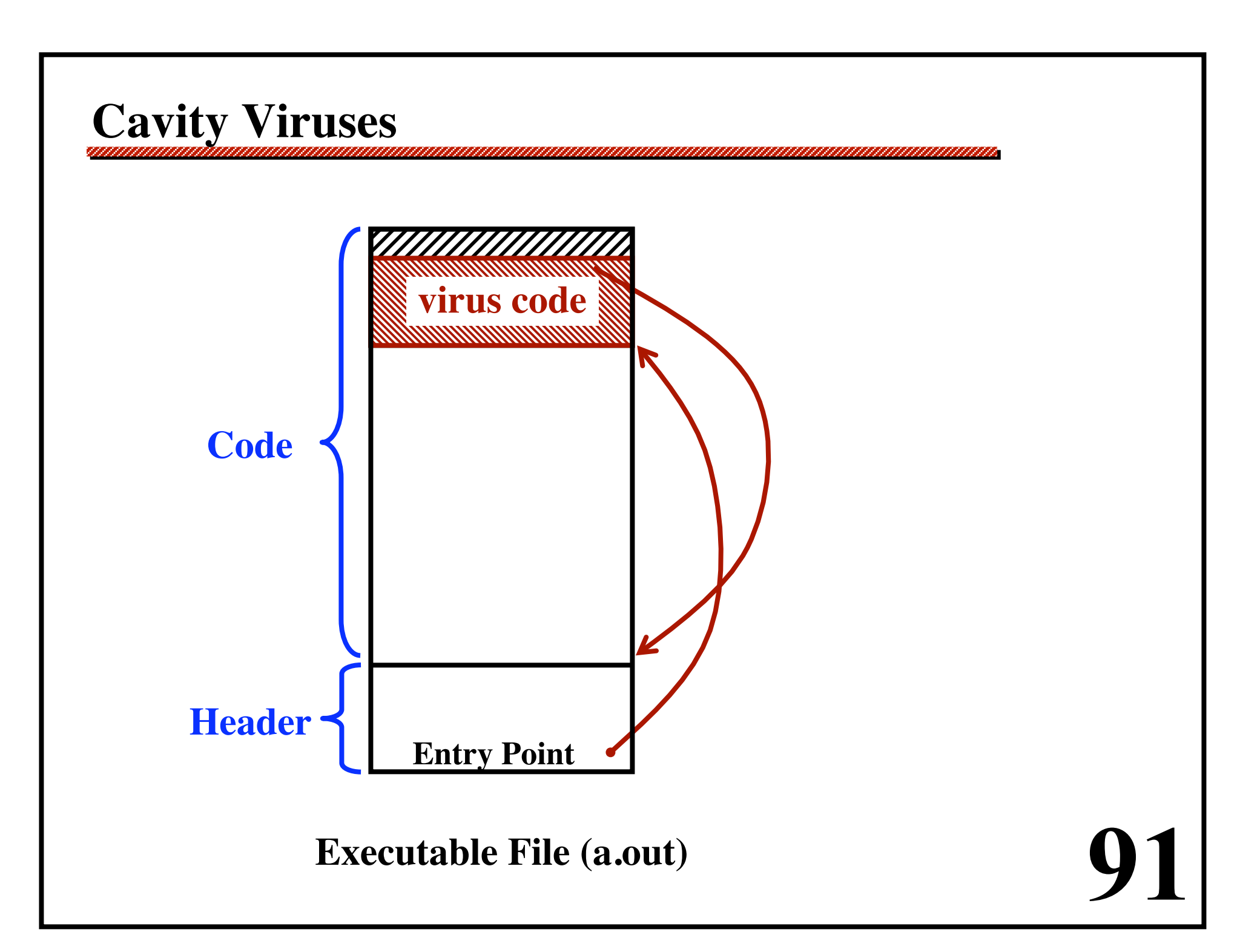

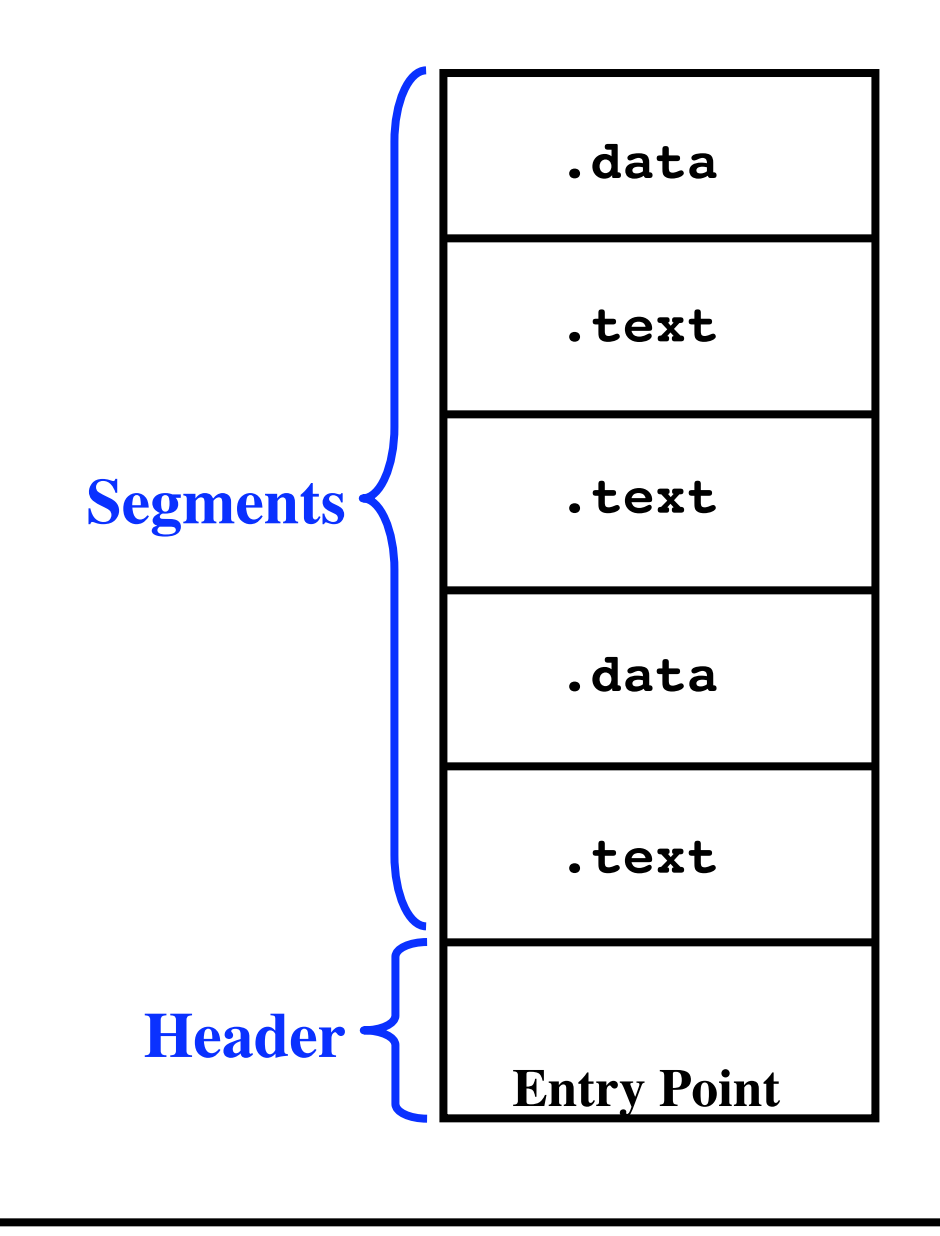

**92** 

<u>mammana</u>

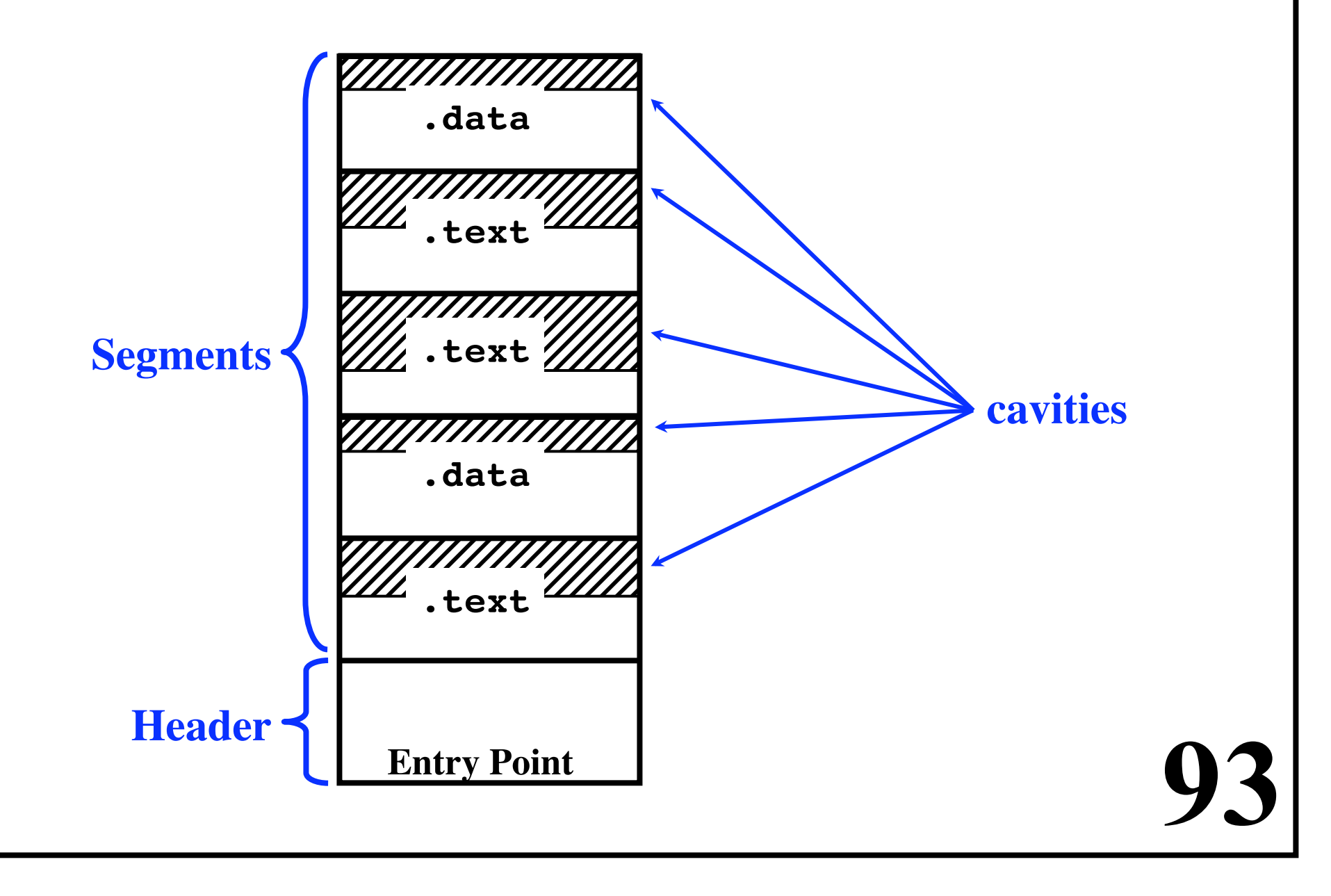

<u>mmmmmmm</u>

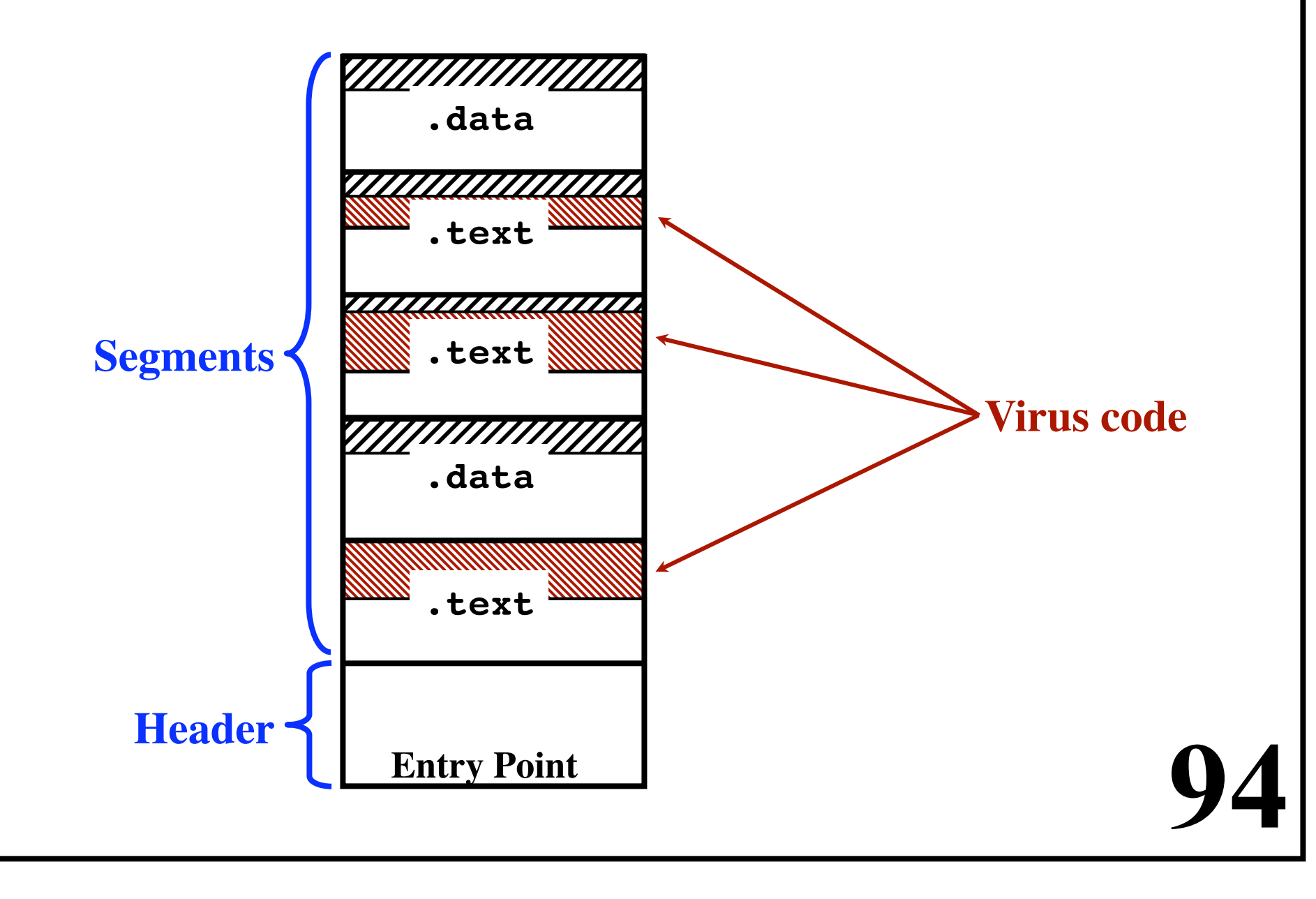

<u>mmunmun</u>

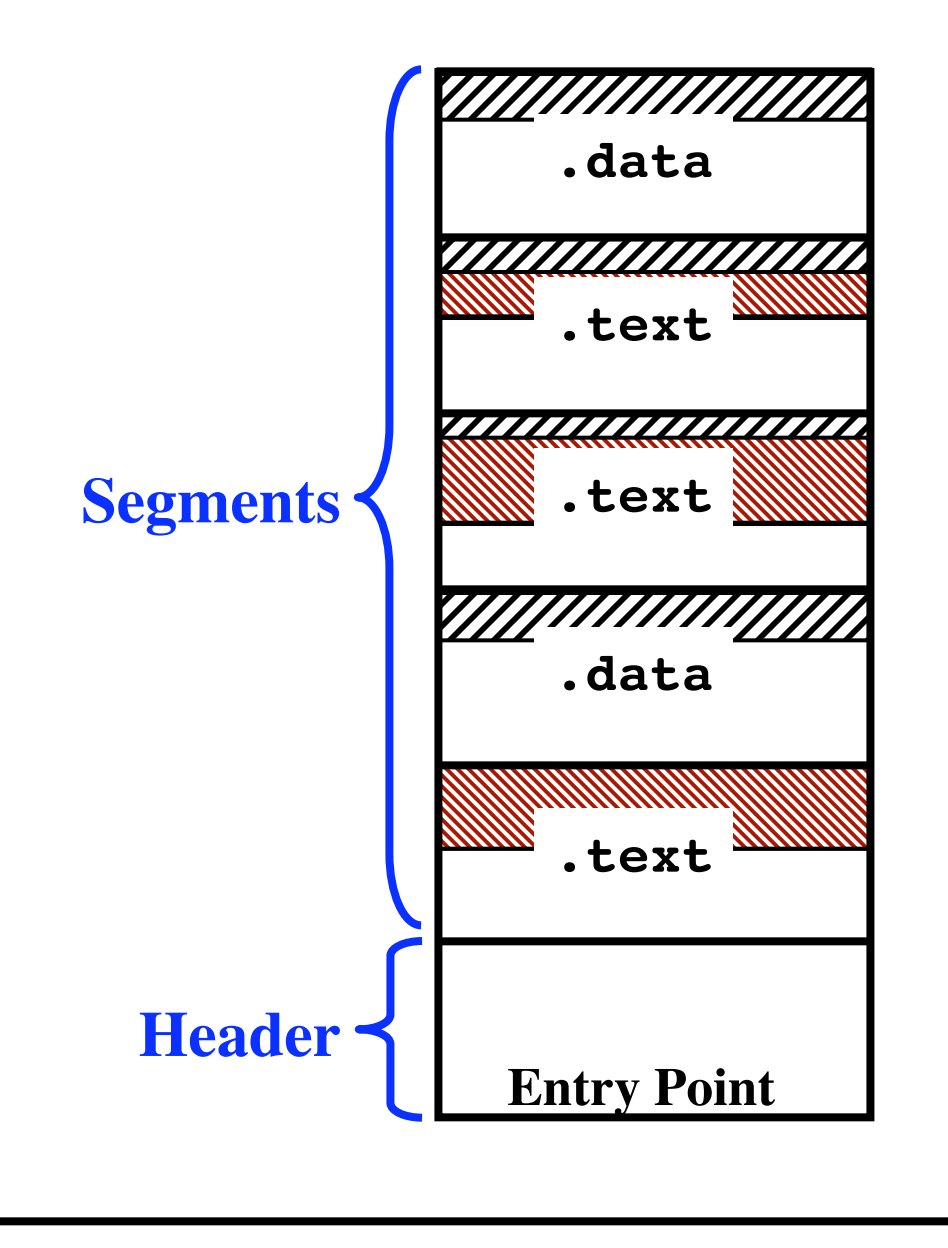

**95** 

nnummunna.

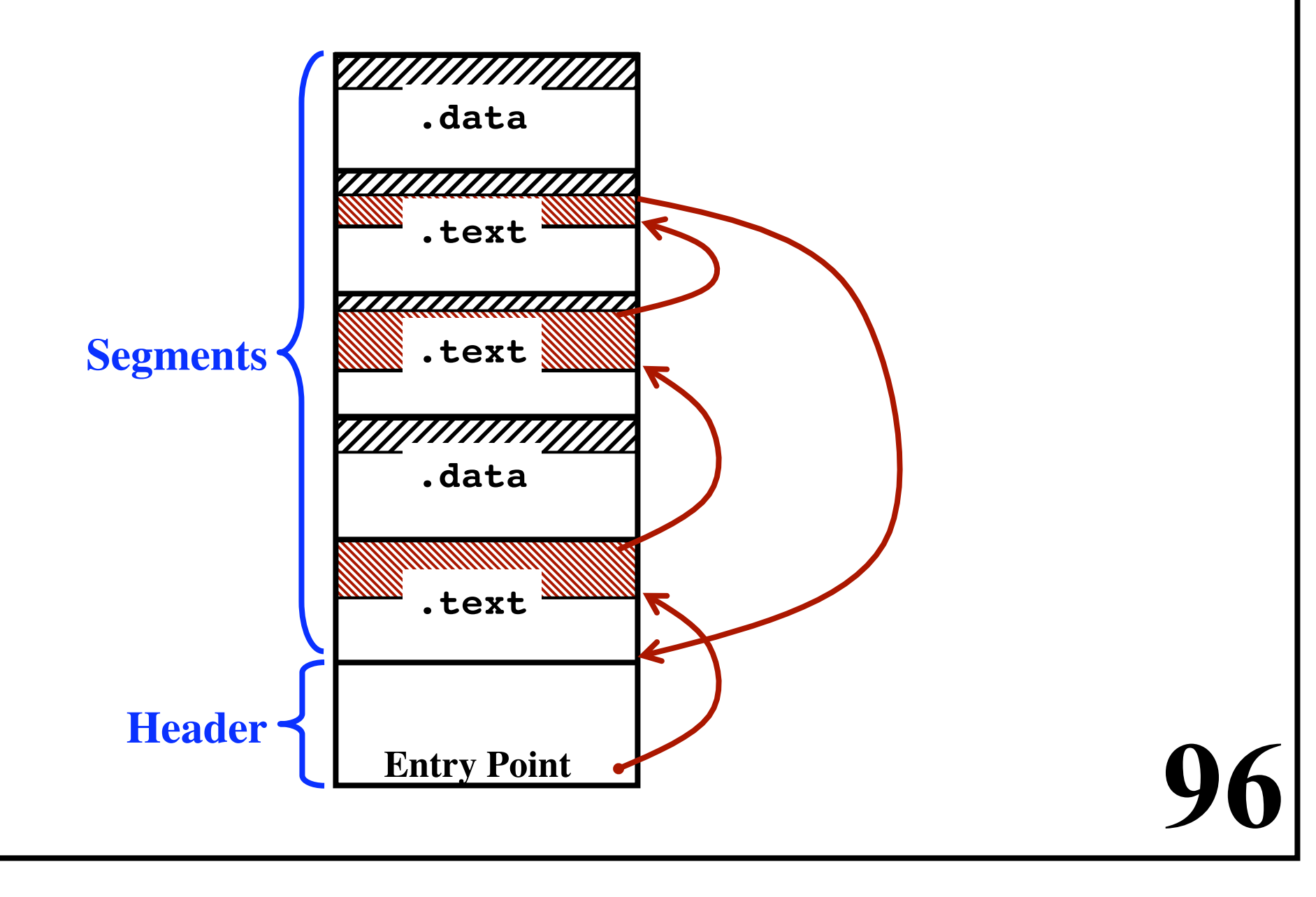

<u>mmmmmmmm</u>

## **Memory Resident Viruses**

**The virus stays in memory all the time. Does not exit when the infected program exits. Virus hides in memory that is unused by the kernel Virus may modify kernel data structures E.g. Allocate a frame/buffer from the free pool to hold the virus code. Kernel is fooled & can't detect the missing memory.**

# **Memory Resident Viruses**

**Virus must be executed periodically.** *Idea:* **"Capture an Interrupt Vector"**

## *Recall:*

**An array of addresses in low memory. Each word is the address of one of the interrupt handlers. User process executes a SYSCALL. Hardware fetches an address from interrupt vector. Jumps to it.**

**98** 

### *Virus:*

**Saves previous value of the interrupt vector. Overwrite, with address of virus. After virus executes, it jumps to normal handler. Virus runs everytime the interrupt occurs.**

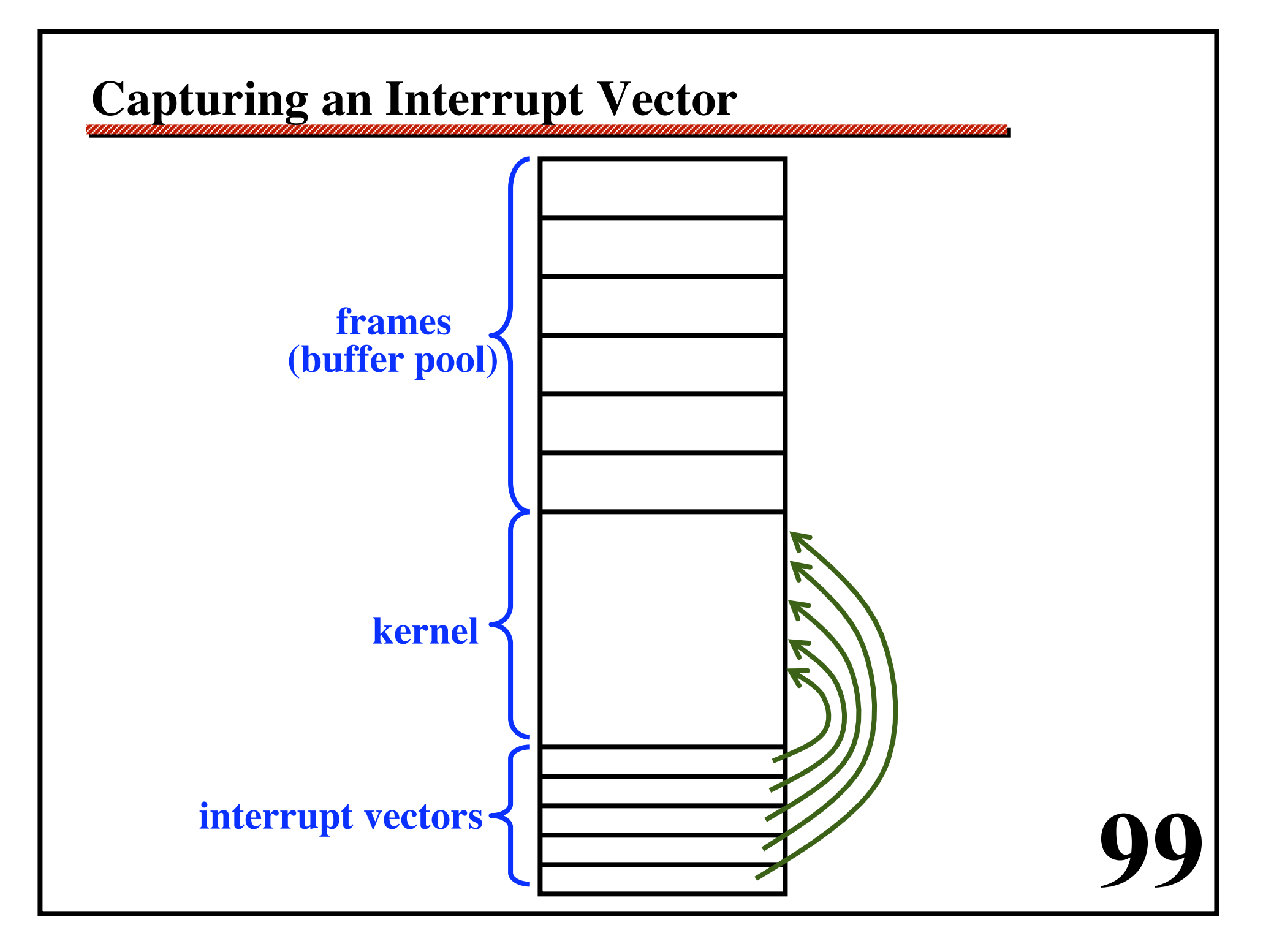

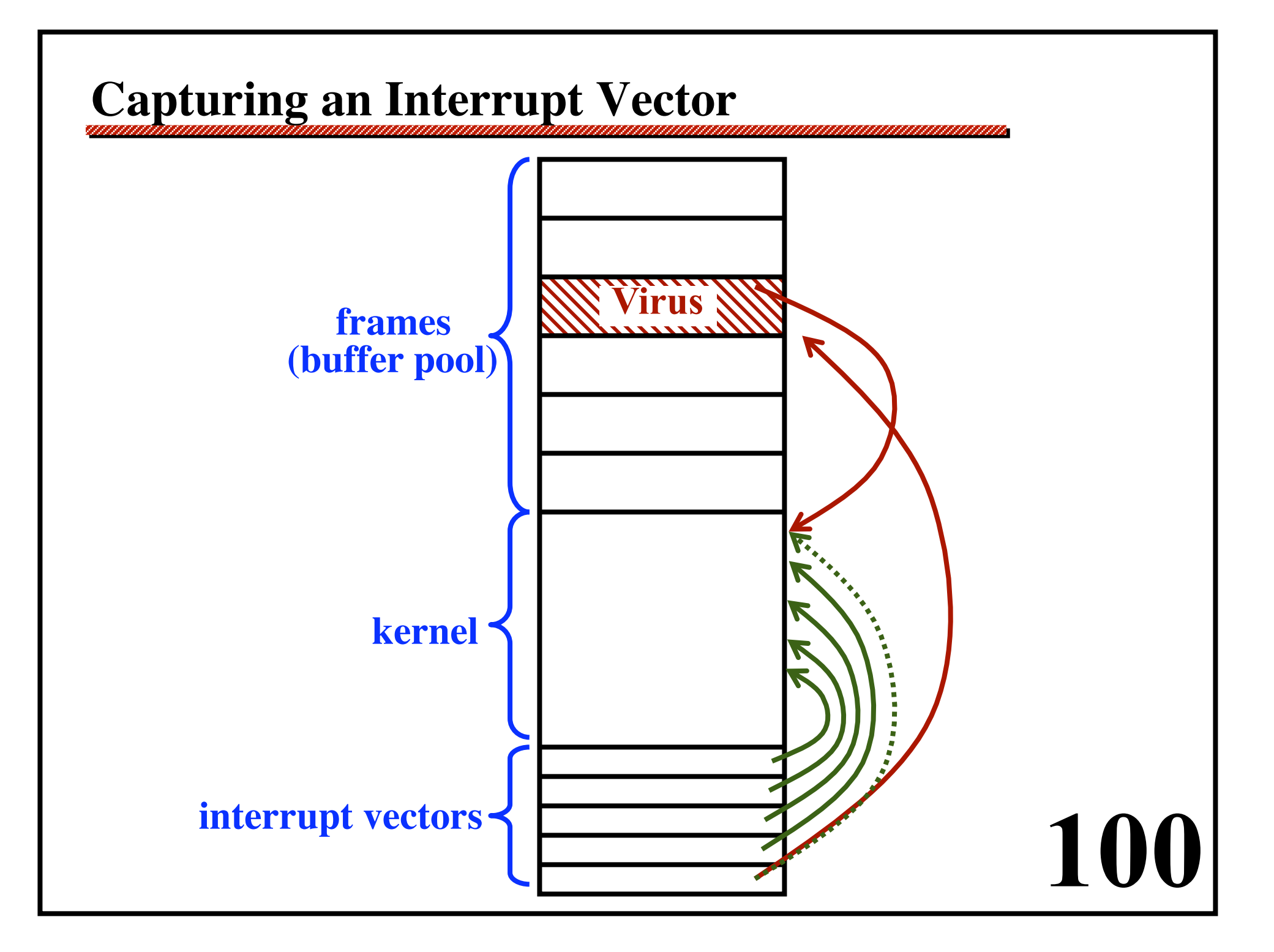

# **Capturing an Interrupt Vector**

**Idea:**

**Virus runs on every SYSCALL.** Looks for "exec" call. **This is an excellent time to infect an executable!**

# **Boot Sector Viruses**

**During booting...**

**BIOS reads Master Boot Record (MBR) from sector 0. Loads it into RAM and jumps to it.**

**This program...**

**...determines which partition is the "boot partition"**

**...reads the boot sector from that partition.**

**...reads it into RAM and jumps to it.**

**This program loads a "kernel loader program."**

**The loader reads in the entire kernel and jumps to it.**

# **Boot Sector Viruses**

*MBR Viruses*

**The virus saves the original MBR (Master Boot Record) in some hidden sector (e.g., in a file or in a free sector) The virus places its code in the MBR.**

**When the computer is booted the virus runs first.**

- **• Virus copies itself to someplace else in memory (so the boot process will not overwrite the virus)**
- **CPU is in system mode & no anti-virus software active**

- **• Virus can do its dirty-work!**
- **• Virus reads in the true MBR and jumps to it.** 
	- **• Kernel starts up normally.**

## **Boot Sector Viruses**

*Problem:*

**The virus will "lose control" of the CPU.**

## *In Windows:*

**Does not load the entire interrupt vector at once. Interrupts will occur while array is being loaded!**

## *Idea:*

**Virus first captures all interrupt vectors. Then virus jumps to the MBR and the kernel starts. On every interrupt...**

**If the virus gets control,**

 **it re-captures all interrupt vectors! After booting is complete,**

**Virus is invoked on every interrupt / syscall!**

## **Device Driver Viruses**

**The device driver code is loaded at boot-time. The code can become infected.**

**(in the file containing the device driver executable code) The virus is run whenever the driver is used / invoked. Drivers usually run in "System Mode" as part of kernel.**

# **Macro Viruses**

*Microsoft Word, Excel, Office*

**Users can write "macros" Short programs that are executed upon a single keystroke. They are interpreted (not compiled). The macro is part of the document. The macro can be attached to common commands e.g., "Open File"**

#### *The Approach:*

**Bad guy emails an infected document. The victim opens the MSWord attachment. Opening the file causes the macro to be executed. The macro can be an arbitrary Visual Basic program.**

## **Source Code Viruses**

#### *The Infection Process:*

**Look for a "C" source code program file. Insert virus code.**

```
// comments
#include <stdio.h>
int i;
...
void MyFun (...) {
 ...
}
void main (...) {
   print (...);
 ...
}
```
## **Source Code Viruses**

#### *The Infection Process:*

**Look for a "C" source code program file. Insert virus code.**

```
// comments
#include <stdio.h>
#include <virus.h>
int i;
...
void MyFun (...) {
 ...
}
void main (...) {
   virus ();
   print (...);
 ...
}
```
## **Source Code Viruses**

#### *The Infection Process:*

Look for a "C" source code program file. **Insert virus code.**

```
// comments
#include <stdio.h>
#include <virus.h>
int i;
...
void MyFun (...) {
 ...
}
void main (...) {
   virus ();
   print (...);
 ...
}
```
*Want to avoid discovery!*

```
109
```
## **Source Code Viruses**

### *The Infection Process:*

**Look for a "C" source code program file. Insert virus code.**

```
110 
 // comments
#include <stdio.h>
#include </usr/include/libxml/ctype.h>
int i;
...
void MyFun (...) {
 ...
}
void main (...) {
   init_type4spec ();
   print (...);
 ...
}
                         Want to avoid discovery!
```
## **Source Code Viruses**

**Must be able to parse and understand "C" code. Will only work on machines where the included file exists.**

**111** 

**Alternative: Insert all the virus code into the program. How to avoid detection? Compile the virus to machine code. A sequence of hex bytes. Insert the code as data.**

## **Browser Plug-in Viruses**

**112** 

**User tries to view a webpage. Browser says:**

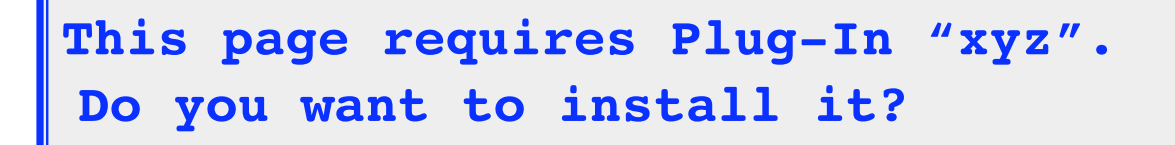

**The user...**

- **• Installs a strange plug-in**
- **The browser opens the page**
- **• The virus code executes**

## **Email-Based Viruses**

**The email program automatically opens some attachments. The attachment contains a virus.**

### *Virus Mechanism:*

**The virus looks in the computer's address book. Sends itself in email**

**to everybody in the address book With an reasonable, interesting subject: The "I love you" virus (2000) was very successful.**

**113** 

## *A New User...*

**Gets the infected email**

- **• Sender is someone they know**
- **• The subject is interesting**
- **• They naturally open the email**

# **Anti-Virus Techniques**

**Step 1: Get a copy of the virus.**

**Infect a "goat" file or computer**

- **Step 2: Dis-assemble the virus code**
- **Step 3: Understand how the code works**
- **Step 4: Enter the code in a database of known viruses If there are variations, look for a common pattern**

**114** 

### **The Anti-Virus Software...**

- **• Download the list of virus patterns**
- **• Look through all files**
- **• If some file matches a pattern...**
	- **Alert the user**
	- **Delete the file**
	- **Or modify the file to "break" the virus**

# **Anti-Virus Techniques**

**Problem:**

**User has 100,000 files**

**The virus database contains 100,000 patterns**

**Scanning must be fast**

**Viruses mutate themselves to increase the problem**

**115** 

**The match is "fuzzy" (not an exact match)**

**False positives:**

**The scanner deletes a file unnecessarily**

**The scanner fails to detect a virus**

# **Anti-Virus Techniques**

*Idea:*

**Only check files that have changed.**

*Virus:*

**Virus avoids updating "time-last-modified".**

*Idea:*

**Look for files that have grown since the last scan.**

#### *Virus:*

**Contains code to compress and decompress data. Virus compresses the host program. Upon getting executed The virus runs The virus decompress the host program The virus run the host code**

**11** 

# **Encrypting Viruses**

### **Anti-virus Software**

**Looks to see is data in a file matches a pattern.**

### **Idea:**

**To avoid detection... The virus encrypts itself.**

**Encryption / Decryption Algorithms**

*Usual goal:* **Guarantee secrecy!**

*Virus goal:* **Make yourself look different each time! Makes life very hard on the anti-virus software. No complex algorithm is needed.**

**117** 

# **Encrypting Viruses**

**How it works:**

**Virus contains:**

- **• Encryption function**
- **• Decryption function**
- **Compression function**
- **• Decompression function**
- **Payload code**

**The virus compresses**

**Itself (except decryption, decompression functions)**

**The host program**

**Virus encrypts itself (except the decryption function)**

**11** 

**When an infect file is executed:**

**Decryption stage runs first**

**Decompression stage runs second**

**Encrypting Viruses**

**The entire virus is encrpyted ...except the decryption stage**

**Decryption stage can be very simple:**

```
 mov r1,address_of_virus
  mov r2,number_of_bytes
loop:
  load r3,[r1]
  xor r3,0x357ad490,r3 ! Encryption key
  store [r1++],r3
  sub r2,1,r2
  bne loop
   jump address_of_virus
```
**119** 

*Anti-virus scanners must look for the decryption stage.*

# **Code Mutation Engines**

**Idea: Modify the code to disguise it.**

- **• Renumber the registers.**
- **• Reorder instructions, where safe.**
- **Replace instructions with equivalent instructions**
- **• Insert extra code that does nothing.**

### *"Polymorphic Viruses"*

**Mutate themselve each time they replicate**

### **The anti-virus program...**

**Must look at 2 very different chunks of machine code. Determine that they do the same thing. (The "Halting Problem" - not decidable!)**

**120** 

## **Integrity Checking**

### *Idea:*

**Anti-virus program runs before any files are infected. It scans all files on the disk. For each, it computes a checksum Recall: SHA (Secure Hash Function) MD5 (Message Digest) It saves these in a file for later use. Later, when it scans a file... Checks to see if the file has changed. Infected files will be caught. Better protect the file with the checksum info from the virus!**

*Problem:* 

**121 What if a file legitimately changes? How to differentiate normal changes from infections?**

# **Code Signing**

### **Problem:**

**Want to download and run programs from the Internet**

### **Need to know:**

- **• The source: where did it come from?**
- **• Who vouches for its security?**
- **• Has it been modified?**

### **Solution: Digital Signatures**

**The executable file contains:**

- **(1) The code**
- **(2) The source (e.g., URL of provider)**
- **(3) The identity of the person vouching for it**

**122** 

**(4) A digitial signature using public/private keys of (3).** **Reliable, Secure, Trusted Operating Systems**

### *Is it possible to build one?*

**Yes... (as long as there are no bugs in it!)**

### *Why don't we have better security?*

**• Such an OS will not be compatible with existing systems**

**123** 

**• Users require backward compatibility**

### *Current challenges:*

*"Active content"*

**Files, webpages that contain executable code Ease of downloading software Increasing availability of software Increasing complexity of software**

### *The Future:*

**A really bad "viral incident"?**